# **COMPUTER TECHNOLOGY AND THE BEDFORD PUBLIC SCHOOLS**

**HOW STUDENTS USE, LEARN WITH, AND ARE SERVED BY, DIGITAL TECHNOLOGY**

December 30, 2014

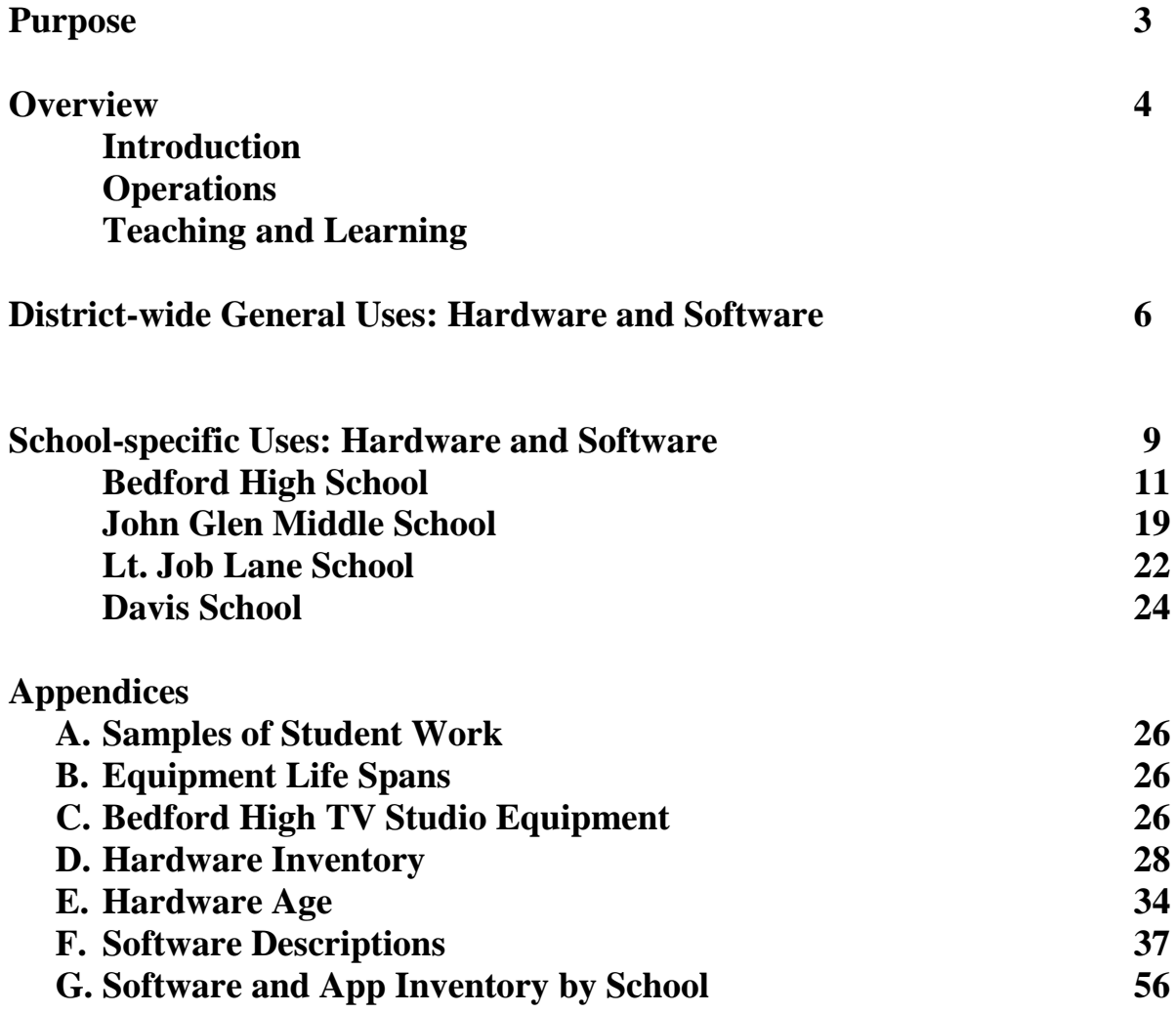

# **TABLE OF CONTENTS**

# **PURPOSE**

This report provides a comprehensive description of the critical role that digital technology plays in the Bedford Public Schools, both operationally and as a primary vehicle for teaching and learning. These data and their accompanying explanations demonstrate that we have arrived at a watershed period, a phenomenon in no means specific to Bedford, whereby education has become inseparable from the technology of the times, and that a well-planned ongoing investment in our infrastructure, devices and software is a necessity.

Wonderful work is being done every day by students and teachers at all four of Bedford's schools using teaching and learning tools that have been acquired through board and town approved capital budgets and operating budgets, supplemented by grants from organizations such as the Bedford Education Foundation. The lion's share of the hardware, however, has been purchased via building projects, and according to identifiable life cycles and on-the-ground assessment, much of its replacement is well overdue. When computers don't work, teachers' plans are directly impacted and valuable student learning time is wasted.

We hope that this report will help the interested reader understand how computer technologies fit into the Bedford Public Schools' educational mission and philosophy and how vital they have become to our students' intellectual growth and academic success.

## **COMPUTER TECHNOLOGY AND THE SCHOOLS Bedford Public Schools December 23, 2014**

### **OVERVIEW**

#### **INTRODUCTION**

Since digital technology has become the principal means by which organizations access, store and share information and ideas, school systems have become entirely dependent upon it. While it promises to yield certain modest cost-saving or time-saving efficiencies, when it comes to teaching and learning, cost savings are not the principal impetus for its inclusion. And while we should also see improvements in the standardized test scores of some of our struggling students, as technology enables increasing instructional differentiation, this too is not its primary educational role. Technology's greatest promise lies in its capacity for deepening and extending student learning, in large measure by making the learning process increasingly student-centered. And, as it is the principal medium for learning, working, communicating, creating and playing in our fast changing world, schools are responsible for preparing students to use it effectively and responsibly.

### **GENERAL OPERATIONS AND COMMUNICATION**

Each teacher, administrator and secretary has a PC, or in a few cases, a laptop, with which he or she communicates, using **First Class email,** with colleagues, parents and increasingly, with students. The schools are essentially paperless when it comes to memos and other forms of adult to adult communication. Increasingly, teachers develop their own **web pages** to communicate with students and parents. Increasingly as well, **blogs and various forms of social media** are used to increase communication with families and community. Emergency and other timely information is also communicated via computer directed phone links through our Alert Now system.

Our Student Information System, **Aspen**, is all digital, and as the repository of student assessment data, and state-assigned student and teacher identification information (SASIDS and MEPIDS), it is the database used for mandated communications with the Department of Elementary and Secondary Education.

### **TEACHING AND LEARNING**

### **Planning, Assessing, Grading and Making Use of Data**

All teachers develop curriculum units and plan lessons using computers. All curricula and lessons are stored on computers. Teachers grade online. At the middle and high school level, parents access grade information online. The new generation of standardized tests is computerized.

All teachers belong to **data teams** that meet on a regular basis to collect and analyze student work and achievement data based upon common assessments. They use computers and spreadsheets to collate and sort data, examine patterns of achievement and identify reasons for low performance so that they can modify instruction and share new strategies to address the gaps. The schools also have school-wide data teams that, along with various central administration efforts, analyze larger data sets to identify learning gaps.

### **Instruction and "Minds-on" Learning**

21st century skills, such as creativity, communication, collaboration, problem-solving, and critical thinking depend upon interactive learning. Developing these abilities, learned in conjunction with course content and discipline-specific skills, comprise the core learning goals of the Bedford Public Schools. Hands-on and "minds-on" learning, where students work through problems, replaces passive listening where teacher "telling" once predominated. Developing students' ability to think analytically and creatively and to become self-directed learners depends entirely upon this instructional paradigm shift. While minds-on or student-centered learning does not depend upon digital technology, it significantly deepens and extends this type of learning when used appropriately when put into students' hands. It also provides access to a wider range of students who find these technologies highly engaging.

Broadening Access and Knowledge Demonstration. Instructional technology provides both students and teachers with **multiple ways to demonstrate knowledge** as they interact with content, create and present information in various formats, including text, image, sound, and video. This has added value at a time when we have come to recognize what Gardner refers to as **multiple intelligences** (visual-spatial, bodily-kinesthetic, interpersonal, musical, intrapersonal, linguistic, and logical-mathematical). In addition to building on students' unique strengths, teaching through **multiple modalities** also allows more students to more effectively access the curriculum, as some students are more adept visual, auditory or kinesthetic learners. Using computers, particularly handheld devices, in small groups enables individual learners to move at their own pace to get additional practice with skills or concepts that they find difficult to master.

Brain-based Research. We know from a variety of sources (educational practice, brain research, educational theory) that learning and long term memory are enhanced by active engagement with material. As a pattern discerner, when the brain makes connections and actively manipulates data, new neurological connections are created and learning is pushed into long-term memory. This is why we say that we *develop thinking through content*, and the best way to learn content is to have students *think about it*. Instructional technology does not facilitate this automatically, and in fact, its misuse can exacerbate a kind of "mindlessness" that runs counter to reflection and deep learning. So helping students to learn to use technology "mindfully" is a responsibility schools must now assume. Used correctly, it provides students with rich opportunities for research, for problem-solving, and for presenting their learning in creative ways.

Transforming Instruction: Metacognition and Portfolios Powerfully, it provides a vehicle that analogue systems cannot practically compete with, for developing students' **metacognition,** the awareness and understanding of one's own learning processes (planning, comprehension, etc.). As we are beginning to do in several places, students are collecting their work through Evernote and other software programs, and they are analyzing and commenting upon it on a regular basis. When a teacher asks students to select their best example of learning and to explain why they chose it, or when students have to compare a drawing to one done several weeks later or review their writing over a period of time, several important things happen: one, they more effectively

remember important information and concepts; two, they deepen their learning of the skills or content at hand; three, they develop an appreciation for their work product and process (as opposed to the automatic mindlessness that we so often associate with homework), and finally, they develop an understanding of their own learning that creates ever greater independence. These portfolios will eventually be developed cumulatively over the span of the students' schooling. They also provide **important opportunities for assessment** that regular paper and pencil tests cannot achieve. Assessing higher order thinking, the ability to synthesize information, apply or transfer skills, and creatively problem solve increasingly require **projectbased or performance-based assessments**. Accumulating and storing this student work data is only possible using digital technologies.

Transforming Instruction: More Regular Checking for Understanding. Teachers are changing the way they check for understanding in ways that ensure much greater success for all learners. Historically, teachers would ask the class if they understood a concept or they would call on a student whose hand was raised, and after the correct information was surfaced, they would move on. Many teachers have long since recognized that this type of approach does not reveal the whole class's understanding, nor does it require all students to think about the question at hand. While many teachers have used non-digital methods, like individual white boards, that engage all students' thinking and reveals all students' understanding, the new technology offers powerful new ways to do the same. Particularly when each class member has access to a device, we are seeing a more thorough integration of just-in-time assessment and other forms of immediate feedback. This feedback is not only useful to teachers, who can then adjust their instruction, but immediately to students as well, as it engages their thinking and informs them of how well they are understanding the material. Programs like Socrative immediately turn the students' answers into graphs that the teacher can project onto the Smartboard to serve as a basis for further discussion of the material.

Broadening horizons. In an increasingly globalized environment, web-based technology allows for whole new learning experiences as classes communicate with "sister or brother" classes in other countries, and as individual students develop learning and social networks that transcend traditional boundaries.

Assistive Technology. Finally, some of our students require various forms of assistive technology, like text to speech software.

### **The Promise and the Challenge of Meeting Students Where They Are**

Most students are immersed in digital technology in one form or another. Three year olds have tablets, and despite various market fluctuations, with competition between Androids and iPads, children's tablet use is on the rise. Witness Amazon, ToysRUs, Kmart kids' tablet creations, statistics coming out of the UK with one in three children owning a tablet, and the increasing use of e-readers among all ages. While their ubiquity certainly presents challenges in terms of distractibility and older students' widely held but erroneous belief that they can multitask effectively, i.e., engage in school work while simultaneously social networking, their promise for capturing and channeling students' imaginations and technological intelligence is too great to ignore.

Equally challenging is the schools' ability to sufficiently maintain its technology in order to facilitate the students' sharing of their work. Students tend to have newer versions of hardware and software and when they create work products at home (research papers, documentary videos, power point presentations) and bring them to school, teachers frequently cannot view or display them. This speaks clearly to the need to ensure the currency of our infrastructure, our devices and our software.

Most important, using digital technology enables educators to harness students' experiences and "speak their language" in ways that are both engaging and motivating. Teachers find that students often persist longer and even voluntarily practice exercises at home that are traditionally found to be boring and uninteresting. To fail to do so is to create a false dichotomy between the media for formal, structured learning and the media with which students are already learning, either deliberately or unconsciously in the rest of their lives.

### **Moving Beyond Consumption**

Students are consumers of technology, and while many are exceptionally adept at certain kinds of applications like gaming or social networking, and many are no so consciously engaged in new forms of communication and digital creation, most are neither well schooled in technology's more academic, artistic or occupational uses, nor are they particularly reflective about how they use it, either as a source of information, communication or creation. It falls to the schools to meet students where they are and move them into a more reflective and discerning relationship with technology, and to equip them with the knowledge and the skills to use it productively. While, for example, many learning games are increasingly available and "teach" valuable knowledge and skills, we want our students learn how to code so that they will be able to create games themselves. We are beginning to construct a K-12 programming curriculum so that all students can understand coding as a frame of mind, as an approach to problem solving and as a kind of language. Many students are learning how to manipulate technology, how to solve technological puzzles, how to make things work. Harnessing those skills and applying them in our academic context is not only engaging for students but provides an avenue for developing the higher order thinking skills that form the core of our educational mission.

# **DISTRICT-WIDE TECHNOLOGY HARDWARE, SOFTWARE AND THEIR USES**

**EPSON BRIGHTLINK PROJECTORS:** These projectors and interactive white boards are in every regular classroom at BHS, JGMS and Lane, and by next year, will be in every regular classroom at Davis. *As a cost savings measure, Epsons will replace SMARTBoards when SMARTBoards have reached their life span. Epson interactive projectors are a newer technology; we are basing the life span of these devices on the industry standard of the life span of the SMARTBoard.*

[http://www.epson.com/alf\\_upload/pdfs/projectors/brochure\\_595wi.pdf](http://www.epson.com/alf_upload/pdfs/projectors/brochure_595wi.pdf)

These projectors are used by teachers and students in a variety of ways. First, teachers project their lesson information, often in Power Point format, to provide clear visuals to accompany auditory processing. Slides, imbedded video, etc. as well as animated presentations bring everything from cellular mitosis to the Civil War to life in vivid visualizations. This is helpful to the whole class, but is particularly important for non-auditory learners.

Students use the same projection capacity to display their learning and share it with the class, in the form of Power Points, documentary videos, etc. Both students and teachers use document cameras in conjunction with SmartBoards and Epson Projectors to display and critique student work.

As interactive platforms, they enable elementary students to solve math problems, manipulate data, and engage in a variety of learning programs such as:

- Google Earth, Google Maps and Neighborhood Map Machine for geography and social studies,
- Google SketchUp, interactive math programs consisting of virtual manipulatives for mathematics
- Socrative for checking for understanding and class discussion,
- Lego WeDo, NASA, Exploratorium, National Geographic for Kids for science, technology and programming,
- Stop Motion, Corefx, Tabletop Jr., Inspire Data, Kidspiration, Inspiration for writing and other forms of creative expression

Many of these are also on other devices like PCs and iPads, but the SmartBoards/Epson Brightlinks allow for whole class or group interactive learning (*See accompanying spreadsheet for software program descriptions).* Finally, the Interactive Projectors remember the information inscribed on the white boards, so students who are out for extended times can access lecture notes, etc. This is a capability that is unevenly used.

**DESKTOPS:** Desktops are used by teachers for: communicating with each other, with students and with families; planning; curriculum development; classroom instruction; student information (grading, etc) purposes; and instruction. Administrators use desktops for communicating, planning, student information purposes and compliance reporting.

Students use desktops in computer labs for a wide range of learning activities (research, learning programs, self-paced learning programs, programming, design, composing (music, written work, art work), building personal learning networks, preparing presentations, etc.), some of which can be done on handheld devices, and some of which require greater memory capacity, etc.

**LAPTOPS**: Laptops are generally used by central office administrators and administrators in each of the schools. Laptop carts are used for instruction for a variety of purposes including student research, writing and editing, presentation creation, programming, lab work, etc.

**iPADs**: iPad use varies from school to school and is detailed below.

**LASER PRINTERS:** We are increasing the number of laser printers as we phase out the deskjet printers to save costs on ink cartridges. *\* As a cost savings measure, laser printers will phase out the use of deskjet printers.*

# **SOFTWARE**

Below is a list of software that is installed on all PCs in each of the schools. Additional software may be installed as well, samples of which are described below. That information can be found on the school based software tabs of this worksheet.

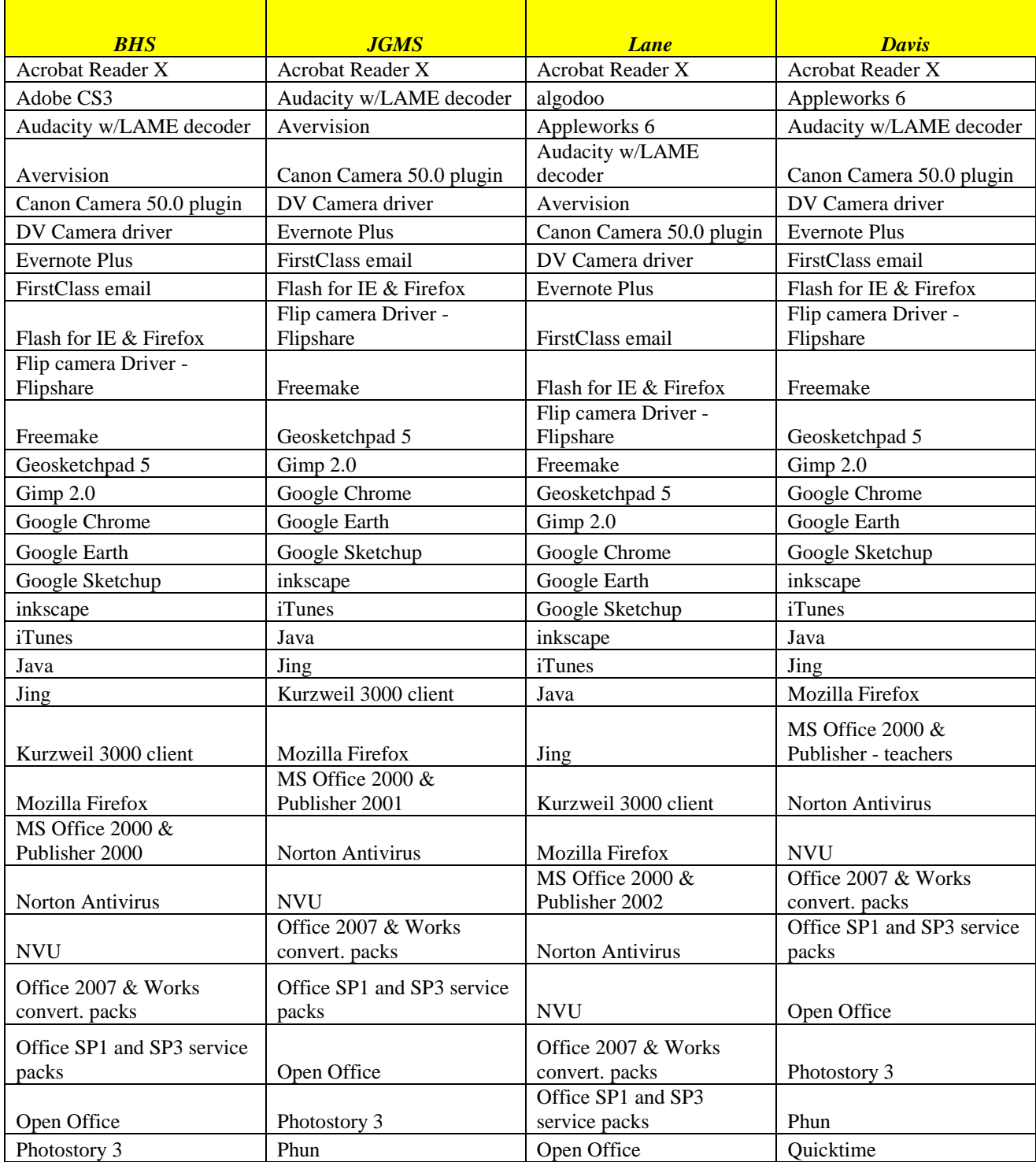

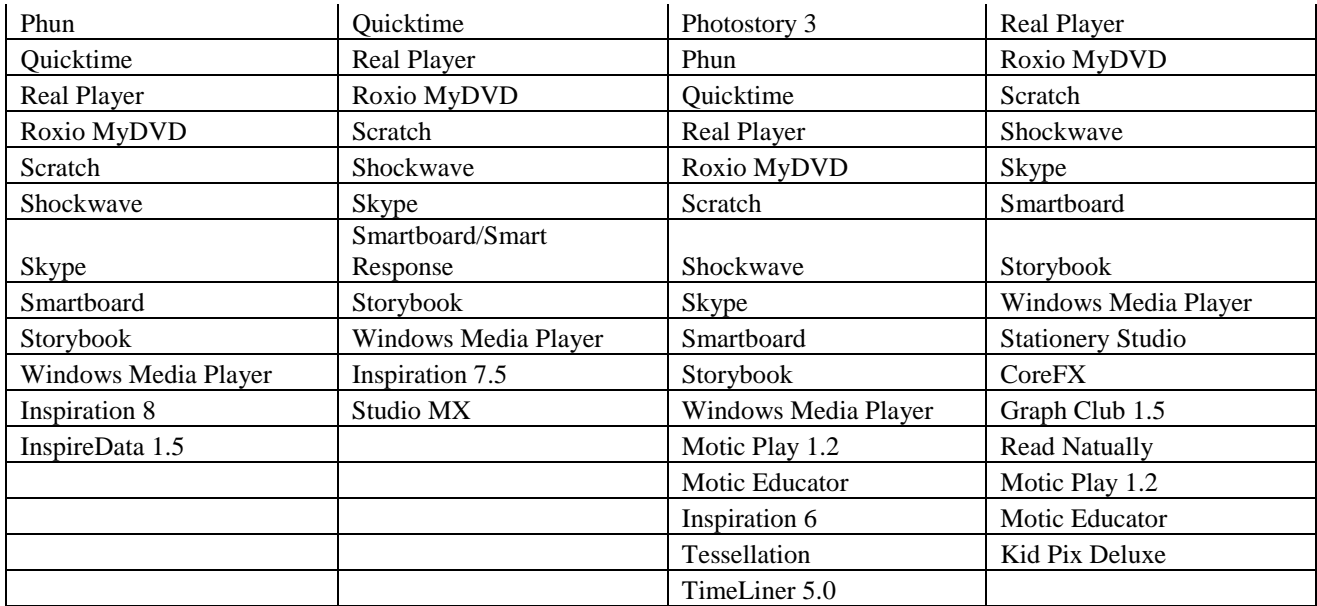

# **SCHOOL- SPECIFIC HARDWARE, ADDITIONAL SOFTWARE AND USAGE**

# **BEDFORD HIGH SCHOOL**

### **DESKTOP DISTRIBUTION AT BHS**

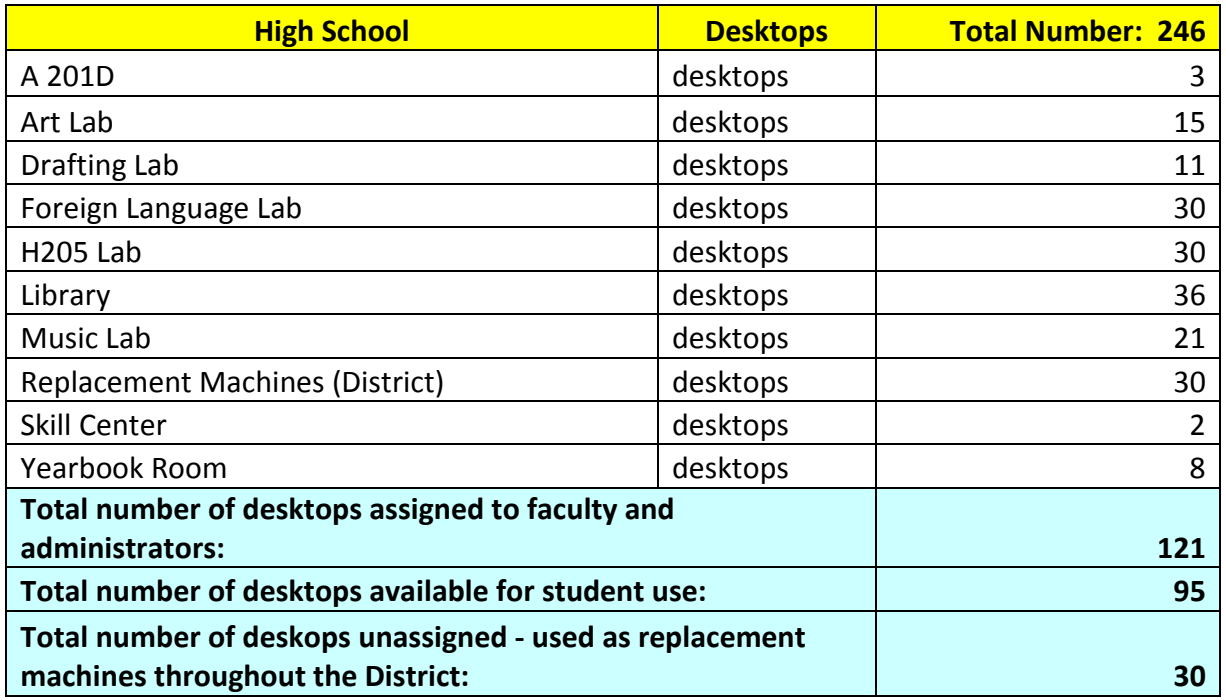

**BHS Computer Labs and Stations Additional Software**: In addition to all of the above software, certain labs have additional software added. (See spreadsheet for complete listing.)

- General lab: E.g., Finale Notepadd 2008, Logger Lite and LabQuest, Logger Pro 3.8.4, Nutritional Software Library
- Library: E.g., iTALC
- Yearbook Rm: Basic Template
- Business lab and computer science lab: Automated Accounting 8,0, Command Prompt, FFr-Keymap, Finale NotePad2002, IrfranView
- Drafting and technology lab: Cadsoft Envisioneer Construction Suite 5, Autodesk Design Review 2009, Turbo Floor Plan Home Designer, 7500 Home Plans, Lego MindStorm NXT 2.1, CREO 2.0, 3D Cube
- Music lab: Finale Notepad 2006, 2008, HomeStudio 2004, Mixercraft 5, Teaching with Reason 3.4.0, Synchroneyes 7.0
- Art lab: EMC Retrospect Express HD, SanDisk Transfer Mate, ABBYY Finereader 6.0 Sprint, Honestech Claymation Studio 2.0, Adobe CS3, After Effect
- Foreign Language lab: Sony Soloist 7.4.5, Grammar Word Tutor (Fr and Sp)
- Science teachers work station: Bluetooth for Smarth Slate Tablet, Boardworks, ClocX, ExamView Pro, Logger Pro, TestBuildere, LabQuest
- Math teachers work station: Exam View Generator, HS Activity Generator, LaxTXT, Mathtype6.9, McDougalLittle Test Generator, SmartNotebook with Math Tools, Texworks
- Guidance Counselors Work Station: Naviance ducofide virtual printer
- SPED administrators work station: WIAT-III Scoring, BASC-II, WISC-IV, PsychCorpCenter, Conners 3
- Administrators: KVS, CS3 Master Suite, Office 2007
- Computer Dept: Citrix XenCenter, FileMaker Pro 5, KVS, PCAnywhere, Symatec Ghost

### **Desktop Student Usage**

The general lab, library computers and foreign language lab are always fully scheduled and are consistently used for research, work creation (student presentations, videos, etc.) and subjectspecific programs. The subject-specific labs are course-connected, and so certain courses like Piano or graphic art depend entirely upon the lab technology.

**LAPTOPS:** Laptops are used in **English and Social Studies** classrooms for research, for extended writing exercises, and for work production (Powerpoints, Videos, etc), and in **Science classes**, for experiments and data analysis conjunction with various probes (e.g., for measuring temperature, force, motion, etc.), for experiments. Some examples of subject-specific laptop software in science includes: ActivePad, Dashboard, Interactive Physics 5, LabQuest Emulator, Logger Pro, Motic Images Plus, LegoMindstorm NXT. Other departments use LT's as well.

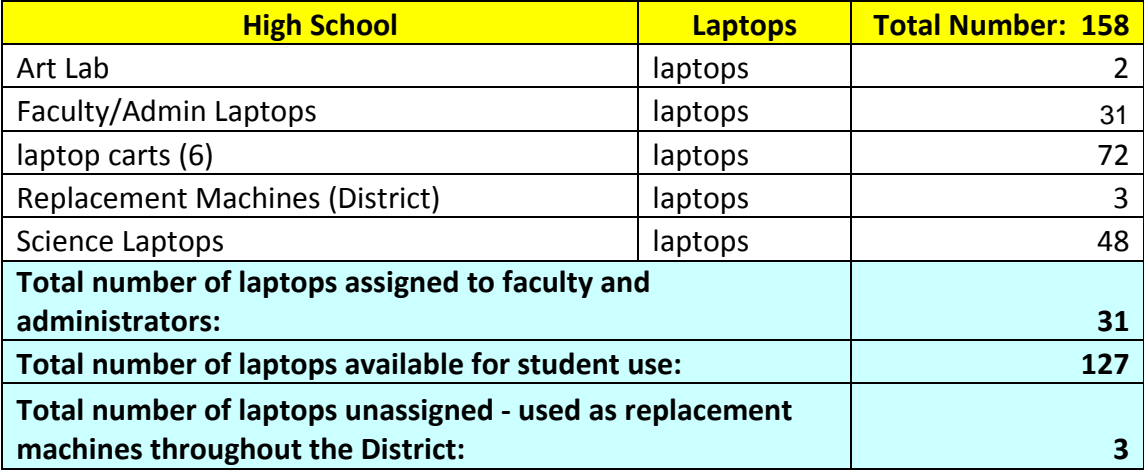

### **THE BHS ONE TO ONE IPAD PROGRAM**

All students and teachers at BHS have an iPad. iPads are leased and are provided with a breakage-resistant case and the applications listed below. All teachers are expected to incorporate iPads in at least one of four ways:

- to create and/or communicate content;
- for higher order thinking;
- for checking for understanding in interactive ways;
- and for collaboration.

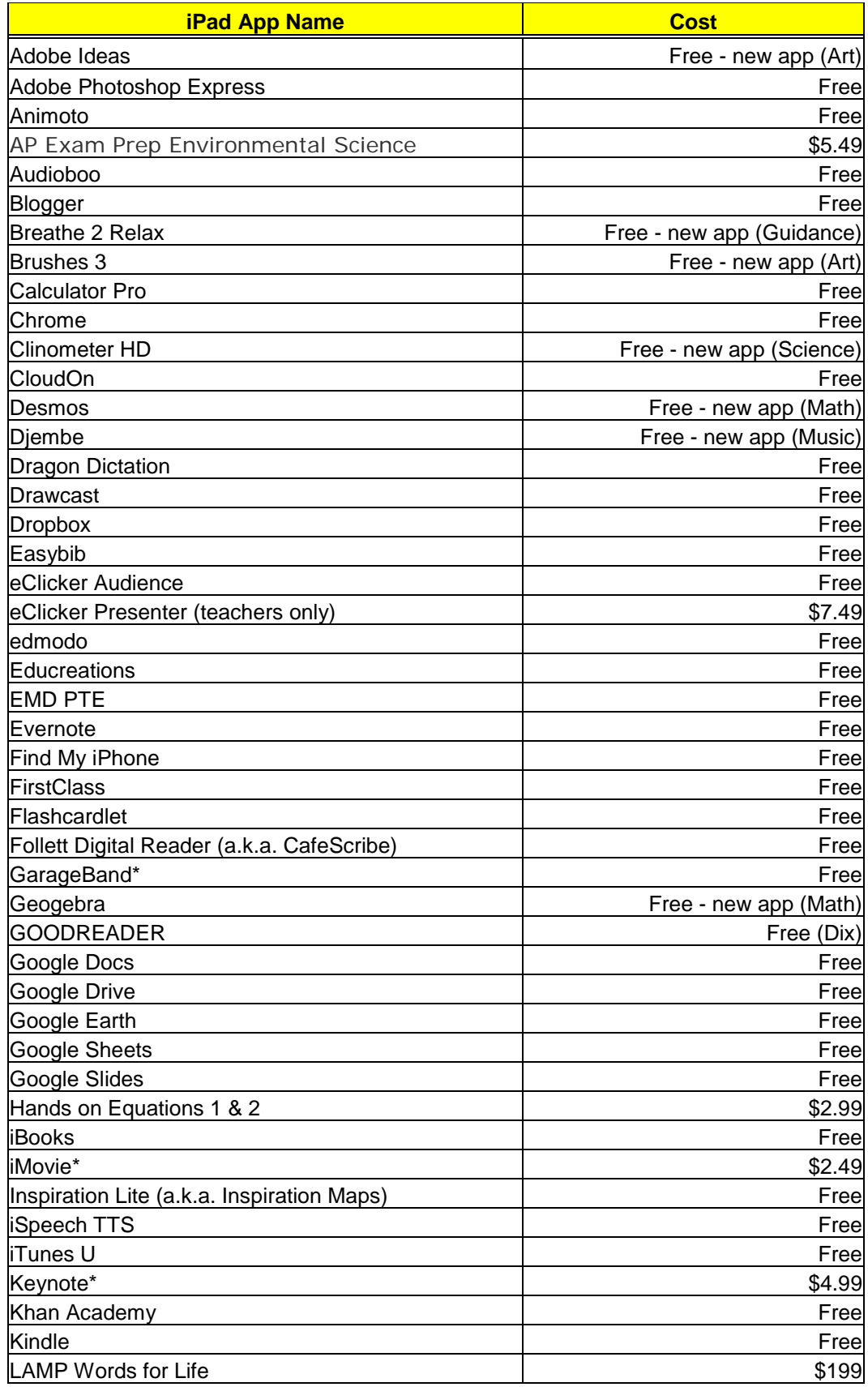

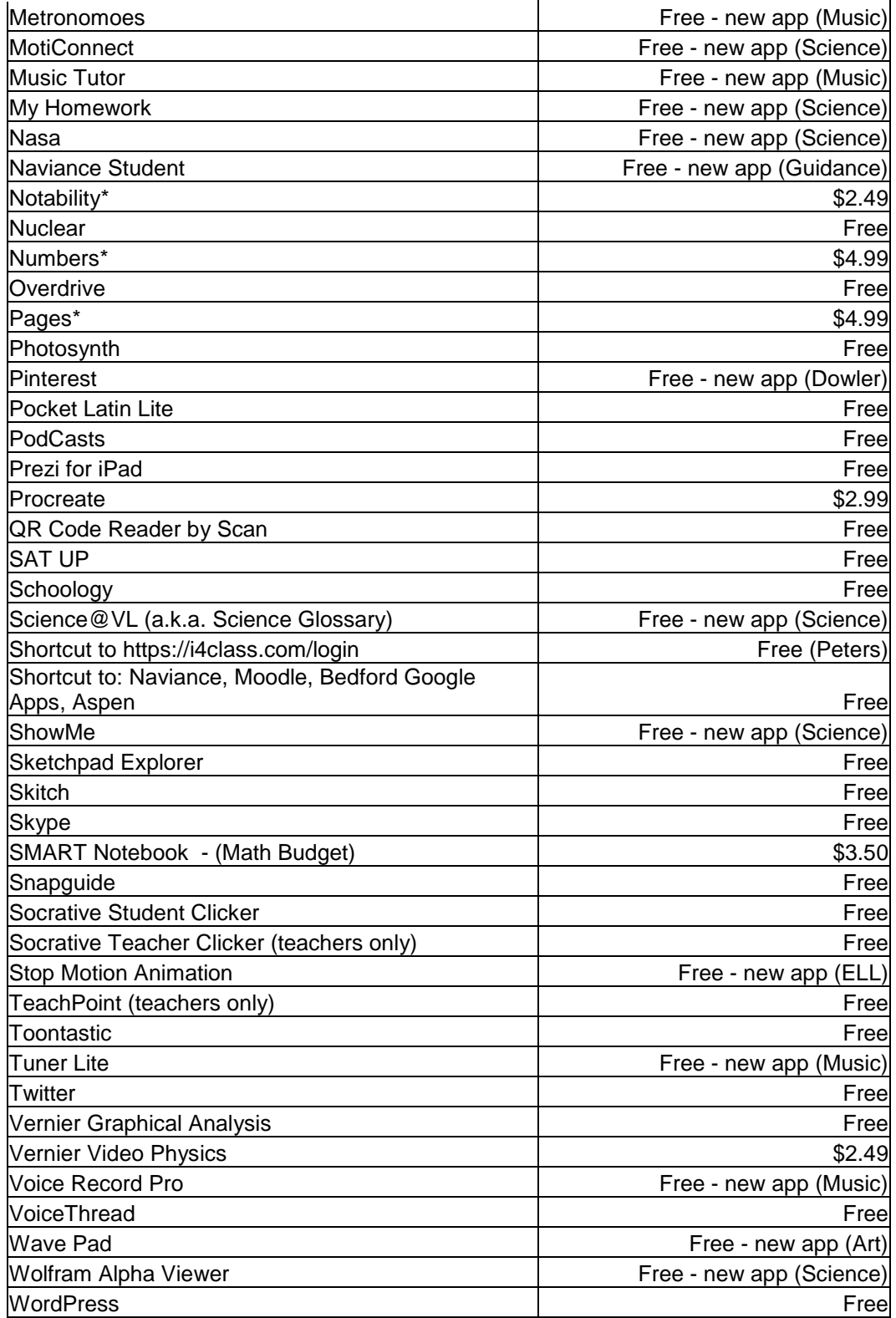

Virtually all students use their iPads as note-taking (**Notability, e.g**.) and assignment planning tools. During lectures and discussions, students use them in class to research information either prompted by the teacher or by their own interest. Students use them for recording pictures, interviews and experiments, and for most English classes, where student portfolios have become the norm, they capture their work products, store them and reflect upon them. They use them as analytic tools (spreadsheets).

They are regularly used by teachers to check for understanding (**Socrative, e.g.,)** as students record their answers to projected questions and the classes' responses are graphed on the SmartBoard and analyzed in real time. The seminal instructional research by John Hattie (from 900+ meta-analyses, clearly indicates that feedback has the greatest effect-size of all teaching strategies. iPads make possible a previously implausible degree of ongoing assessment of student understanding that not only fully informs the teacher as to who actually understands and who does not, but it also ensures that all students answer the question and therefore must think about it. In this way, the iPad-facilitated questioning and answering is not only an assessment process, but also an engagement and learning process. The graphing the whole class's responses and involving the students in an exploration of their responses further deepens the learning.

Students access, complete and submit work and receive feedback via **Evernote, Google drive and Dropbox**. With significant numbers of teachers having moved to paperless communication, the students also use their iPads to access and complete assignments (from teacher web pages) and send them to their teachers.

With significant numbers of teachers having moved to paperless communication, the students also use their iPads to access assignments, teacher-created videos, content and direction from teacher web pages like the one below.

![](_page_14_Figure_4.jpeg)

<https://sites.google.com/a/bedford.k12.ma.us/morrison/home>

A number of teachers have "**flipped the classroom**" or engaged in other forms of lecture recording or the creation of how-to videos that students then view at home. **Students also create how-to videos** that not only assist their peers but clearly demonstrate a deeper understanding of the subject matter.

# **IPADS, COST OR TIME-SAVING EFFICIENCIES AND IMPROVED LEARNING**

Several math classes are using **i4Class,** a web-based program that challenges students to keep working at problem sets until they get them right; provides video tutorials for each new concept; self-corrects and enables the teachers to track the students' progress. This yields several dividends:

- Students working at home persist at trying to solve their problem sets
- The teacher saves time previously spent on correcting homework and has more time to help students in class
- Teachers do not have to use the first part of the class meeting to review the homework, but rather, he/she begins the class knowing which areas the students found most difficult and can tailor the lesson accordingly.

Research, writing and collaboration using **Google Docs** and other programs are common student uses of the iPads, particularly since we purchased keyboards to make extended writing more accessible. **Desmos.com** is a free interactive graphing calculator that works seamlessly on the iPad and has been adopted in many math classrooms. It has several interactive features that make graphs come alive. **Schoology** is the top choice of many teachers at the moment for sharing digital content with students. It's essentially like Moodle as it's an online warehouse for documents.

# **PCs and Laptops Freed-up By iPads.**

The iPad one to one initiative has enabled us to take one high school computer lab off line and turn it into a classroom. The iPad initiative has also enabled us to move 48 laptops to the middle school. Since they were Wyse Terminals they cannot, unfortunately be used in other schools.

**One to One Evaluation.** The high school has contracted this year with a national analytics company, Brightbytes, that assesses educational technology use. The comparative data involves 11000 schools and 1.5 million students. Below, comparing BHS students' responses (solid) to the national data (stripes), it is clear that we are ahead of most districts in the use of iPads for authentic problem solving, research, analyzing data, internet research, use of spreadsheets, etc. Additional surveying will be completed later in the year.

![](_page_16_Figure_0.jpeg)

![](_page_16_Figure_1.jpeg)

### **TEXTBOOK REPLACEMENT**

This has gone more slowly than originally assumed largely because the textbook companies have moved quickly to make online versions relatively expensive. However, teachers are creating their own content and to date, Algebra II and Calculus 4 will not be buying any new textbooks. Work is being done in Pre-Calculus and Geometry to make similar changes possible.

![](_page_17_Figure_0.jpeg)

![](_page_17_Picture_40.jpeg)

### **TELEVISION EQUIPMENT AND STUDIO**

The high school offers a broadcast journalism course and a student-run morning television news and announcements program. The course is co-taught by a Bedford High School faculty member and, as a service from BedfordTV, a Bedford TV broadcast journalism expert. The program also airs student video work. Its equipment is listed in the appendix.

# **JOHN GLENN MIDDLE SCHOOL**

![](_page_18_Picture_280.jpeg)

### **DESKTOP DISTRIBUTION AT JGMS**

**Special Education (at JGMS and BHS):** Certain departments (students and teachers) use technology in very specific, fully integrative ways. Special education teacher and students usage provides a powerful case in point. Some of these applications are PC based and some are iPad based.

- **Communication** with students via **iMessenger** and email- *teachers report that this has dramatically increased student engagement* and with **students and parents** via websites, message blast, anonymous text messaging programs- *helps to increase student accountability*
- Apps that *promote student learning* for students with disabilities: **breathing and meditation apps** for our students with *social/emotional disabilities,* **IXL** for students with *math challenges;* **DragonSpeak** for students with *written expression struggles*
- *Supporting student organizational difficulties* with note-taking apps (**Notability, Evernote)** and online daily planners
- **AIMSweb** at JGMS for **progress monitoring and data tracking** *provides informal assessment information*
- *Engaging students in the learning process* through various tools for demonstrating knowledge and understanding- **Glogster, Prezi**, etc.
- Creating digital portfolios for learning with **Google docs and Evernote**
- *Supporting group learning* through common apps such as **Google docs**
- *In-the-moment information to parents in meetings* via use of iPads and laptopsbeing able to access **Aspen for IEPs, schedules, grades** in meetings helps support communication with parents
- **Kurzweil** program to support our *struggling readers* (text to voice)
- *Behavorioal data collection* apps on the **iPads**

JGMS Software- Computer Labs and Work Stations (Examples- See Spreadsheet for Complete Listing)

- General lab and Library Lab: E.g., Photoshop Elements, Mapmakers Toolkit, Scopemaster,
- Library- iTALC
- Special Ed Teachers Work Station: WIAT-III/IV Scoring, BASC-II, WISC-IV, PsychoCorpCenter, Connors 3
- Math Teachers Work Station (1 PC): Easy Planner (Math: Algebra1, Algebra2 & Geometry
- FL Teachers Work Station (1PC):EuroTalk French, EuroTalk Spanish

**Self-paced learning reinforcement.** Middle School teachers have been using a program called iXL for supplemental practice. iXL is a web based program that essentially provides additional practice in targeted math areas and, for grammar, in English Language Arts. It is widely used in the Skills Center.

### **Usage**

The labs and library are fully scheduled and are used for research, extended writing assignments, work product creation and presentation, and subject-specific programs.

**Laptops** at JGMS are used by administrators and laptop carts are used in classrooms- for research, extended writing, work production and collaboration.

![](_page_19_Picture_201.jpeg)

### **iPADS at JGMS**

In the few months since the 90 iPads were introduced at JGMS, the usage has grown steadily, with 412 requests to date. Easier to use than laptops, which require set-up time, the iPads are increasingly the technology of choice. The chart below, depicting laptop usage for one of the three carts, indicates their popularity as instructional tools.

Similar to the high school, iPads are used in class for research, just-in-time assessment, project creation and knowledge demonstration (iMovies, story boards, power points, etc.). In science classes, they have been used for live interactive learning through such programs as **EarthKam,** created by astronaut Sallie Ride, where students compete with learning projects that involve interaction with the space station and its imaging equipment. In these first three months, teachers have requested the addition of twelve new apps, from subject-specific learning apps to assistive technology.

![](_page_20_Picture_192.jpeg)

Again in these first few months, with the exception of the math department, iPad usage is relatively evenly spread across the core subjects, as is evident in the graph below.

![](_page_20_Figure_2.jpeg)

Apps and Potential for Bringing Own Devices. JGMS iPads have many of the same applications as the BHS iPads (see appendix for full list). We are not one to one at JGMS and do not plan to be until, perhaps, we reach the stage when bringing one's own device will make sense in terms of assured access, ubiquitous apps., network safety and device affordability.

# **LANE SCHOOL**

## **DESKTOP DISTRIBUTION AT LANE**

![](_page_21_Picture_198.jpeg)

Lane School Computer Lab Sample Uses:

- Science and Technology: LegoWeDo, Mapmaker's Toolkit- All 4<sup>th</sup> graders learn about programming and how to think critically through the building of Ferris Wheels using Lego Robotics. After they build them, working in pairs they figure out how to program them to run and to stop and start to let off passengers.
- $\bullet$  5<sup>th</sup> graders will work with MIT- generated Scratch software to learn programming basics.
- **Programming Tools: "**The Lego education tools provide a learning solution that blends hands-on manipulatives with integrated technology and curriculum to create a minds-on experience that is aligned with key educational standards and learning objectives. The project-based activities help build science, technology, engineering, and math (STEM) knowledge while incorporating lessons in language arts. Students will utilize their skills to create moving models, all while enhancing their creative and problem-solving abilities."

<https://education.lego.com/en-us/lesi>

![](_page_21_Picture_199.jpeg)

### **Lane Software**

Computer lab desktops contain the Base Template plus Lego WeDo and Mapmaker's Toolkit. Teacher stations include additional software such as Diorama Designer, Factory Deluxe, Rainforest Designer, Tessellation, Work and Simple Machines, Time Liner 5, etc.

### **Lane Netbooks**

Lane has 27 Netbooks purchased in FY12. Some of the software that students use includes: 3D Chess, Soduko, Stellarium, Metacity, etc. See appendix for full list.

### **iPADs at Lane School**

The iPads at Lane are few in number but have been used in outstanding ways. Approximately a dozen iPads obtained through grants and other funds have been used by special education teachers to augment instruction in small groups.

The 30 iPads that were leased in the FY15 operating budget have been used in two classroom pilots. One of these, the **fifth grade digital portfolio project**, along with its counterparts in the high school English and Foreign Language departments, exemplifies deep metacognitive learning. Students record, take pictures of, or otherwise save their work on a regular basis. Part of their learning involves curating and critiquing their own work, selecting what they consider to be a strong example and providing a rationale. By reviewing the progress of their skill development, for example by examining a series of writing assignments over time, with perhaps a teacher determined focus such as voice, or character development, or logical organization, the students not only improve the relevant skills but become aware of the relationship between work and progress, or mistakes and improvement.

This is a direction that we intend the whole district to move in over the next several years as we train teachers to guide their students through portfolio creation and reflection, and as we develop the technological capacity to warehouse large amounts of student work. Our **core goal of developing reflective, independent learners** depends upon the development of students' **metacognitive skills**, which in turn depends upon their **learning how to select, categorize and critique their own work over time**.

Similarly, our **ability to assess students' higher order thinking and their ability to use, apply or transfer their skills and knowledge** depends upon the creation of what we call **performance-based and project-based assessments.** These too will become a part of the students' cumulative portfolio of work. iPads (or similar handheld devices) are essential to the process of recording this work and storing it in a digital, perhaps cloud-based, platform. They also provide a versatile means of accessing this work by students and teachers.

# **DAVIS SCHOOL**

### **DESKTOP DISTRIBUTION AT DAVIS**

![](_page_23_Picture_168.jpeg)

### **Davis Desktop Usage**

In the library computer lab, students regularly learn about communities and geography using **Google Earth** and about basic societal functions such as resource gathering, maintaining health and building useable structures through **MineCraft**. They have also been introduced to coding through the Hour of Code.

The desktops in the pods have long been unusable, as Davis was the bottom of a trickle down computer distribution approach that could not keep up with demand. Our new multi-year technology plan seeks to redress this deficiency so that instructional technology can be shared by multiple classrooms on a regular basis.

### **iPods and iPads and Differentiated Instruction**

Both are used as listening devices in small group reading centers (the Daily Five) where students move from center to center to access literacy through different kinds of learning activities, one of which is listening to stories. Teachers are further integrating the iPads into individual and small group reading and math instruction, as they provide a plethora of self-paced learning opportunities to students. In this way, they make possible a level of differentiated instruction (tailored to students' learning styles or learning needs) that would not be possible without these devices.

Additionally, they are used to capture students' thinking and learning, where students use visually and/or orally record their work and then present it. The iPads are used as well for elementary research. With only 30 iPads available last year, and the addition of 30 more this year, there are not yet sufficient devices to be used in every classroom. Our goal is to be able to make 5 or 6 available to every class.

The interactive white boards have just been installed so we have not begun using them but will be trained when we return from break.

![](_page_24_Picture_66.jpeg)

**SMART Table:** Davis has one grant-funded (Bedford Education Foundation) SMART Table, which is a highly interactive, tactile whiteboard laid horizontally that enable small groups of students to work together manipulating data and solving problems. "The SMART Table is a multi-touch and multi-user interactive learning center that allows groups of students to work simultaneously on its surface. It engages students through audio, visual and tactile activities, thus providing an inclusive learning environment that fosters collaboration and creative problem solving." \* *SMART Tables are a newer technology; we are basing the life span of these devices on the industry standard of the life span of the SMARTBoard.* <http://education.smarttech.com/en/products/smart-table>

# **APPENDICES**

# **A. EXCELLENT EXAMPLES OF STUDENT LEARNING**

Please visit our Biblio-TECH Newsletter at<http://bedfordtechlibrary.weebly.com/> Also, please attend our second annual Technology Showcase in the spring.

# **B. HARDWARE LIFE SPAN**

![](_page_25_Picture_213.jpeg)

### **C. BHS TELEVISION STUDIO EQUIPMENT**

**Live Platform Area:** (This is the area of the studio where they broadcast BHS Live.)

- 3 cameras
	- o 3 JVC 3-CCD Pro Camcorder with 16:1 Fuijinon Lens
- 3 camera stands
	- o 3 Manfrotto Tripods Camera Stands
- 1 microphone
	- o 1 Shure SM48 Microphone
- 1 microphone stand
	- o 1 Shure Microphone Stand
- 1 microphone cable
	- o 1 25ft XLR Microphone Cable

**TV Studio Recording Area:** (This is the area of the studio where they record and monitor the broadcast to make adjustments to audio levels and run the broadcast of BHS Live.)

- 1 recording station
	- o 1 DVD recorder/player/disk drive
		- 1 JVC SR-DVM600 (3 in 1 Video Recorder/Player MidiDV, DVD, Hard Disk Drive)
	- o 1 DVD/VHS video recorder combo
		- 1 JVC SR-MV45 (DVD Video Recorder/S-VHS Video Recorder Combo Deck)
- o 1 DVD recorder
	- 1 DVD Panasonic DMR-EZ28 (DVD Recorder)
- 1 digital video mixer
	- o 1 Mackie 1402-VLZ3 Mixer (Studio Monitoring, Digital recording, Amplifer mic/line channel with fader)
- 1 two channel communication device
	- o 1 Anchor Audio BP-200 with Headset/Mic (Portable two channel communication device)
- 1 digital audio mixer
	- o 1 Panasonic AG-MX70 Switcher (8-Input Professional Digital A/V Mixer)
- 1 10" monitor to preview camera/DVD input
	- o 1 JVC TM-A130SU 10" monitor
- $\bullet$  4 10" monitor to preview camera/DVD input
	- o 4 JVC TMA1-1GU 10" monitor
- 1 computer and 17" monitor with media broadcast connections to add text to video in real time and convert the signal to the appropriate format

### **D. HARDWARE**

![](_page_27_Picture_163.jpeg)

![](_page_28_Picture_177.jpeg)

![](_page_29_Picture_182.jpeg)

![](_page_30_Picture_182.jpeg)

![](_page_31_Picture_192.jpeg)

![](_page_32_Picture_68.jpeg)

### **E. HARDWARE AGE**

![](_page_33_Picture_723.jpeg)

![](_page_34_Picture_753.jpeg)

![](_page_35_Picture_178.jpeg)

**2014-2015: Have phased out Class D machines and some Class C.**
*F. SOFTWARE DESCRIPTIONS Below is a list of the most commonly used software that is either installed on machines, accessed through the web or installed as an iPad app. Please note that the software overviews were copied and pasted from various web sites.*

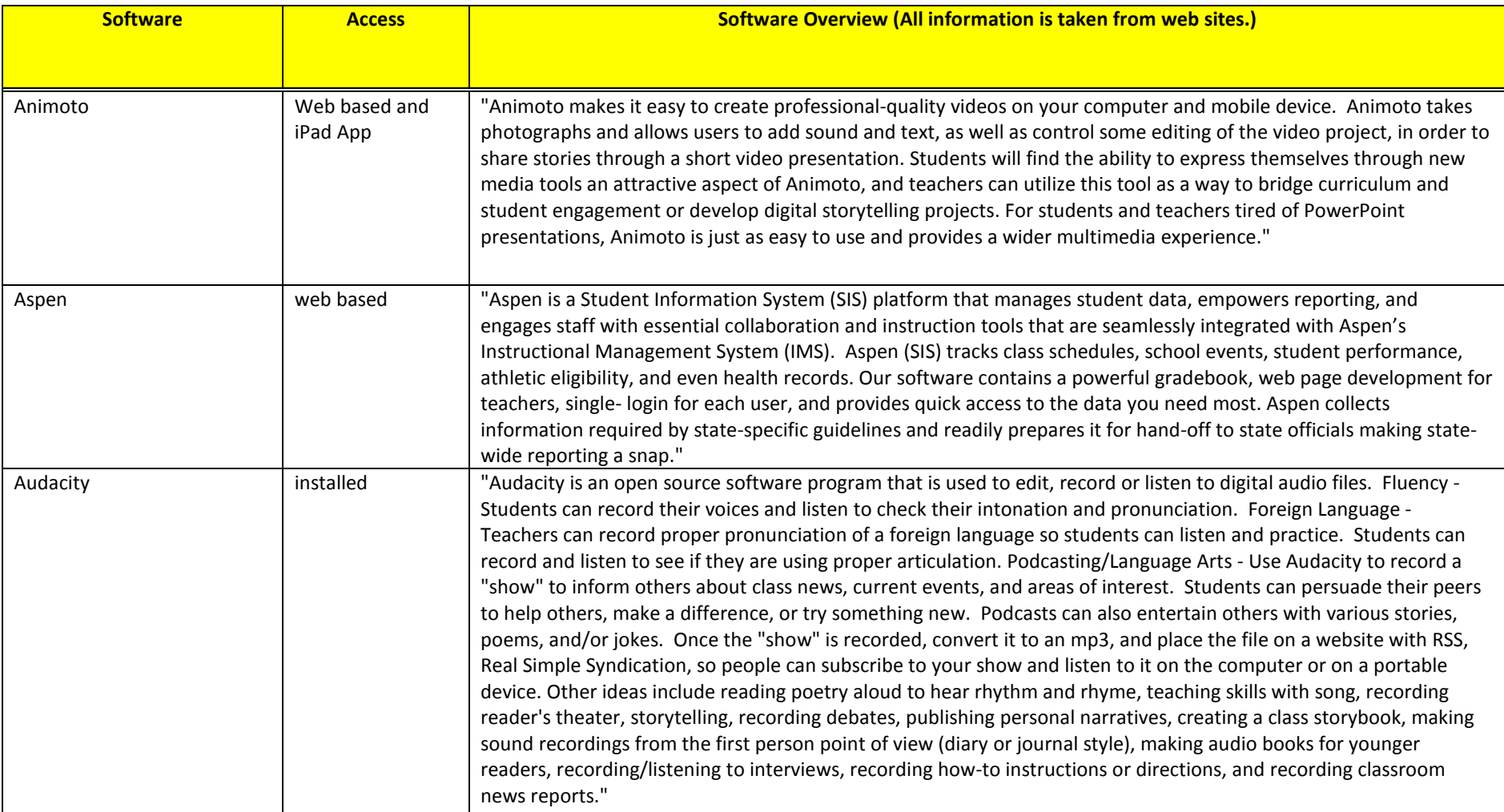

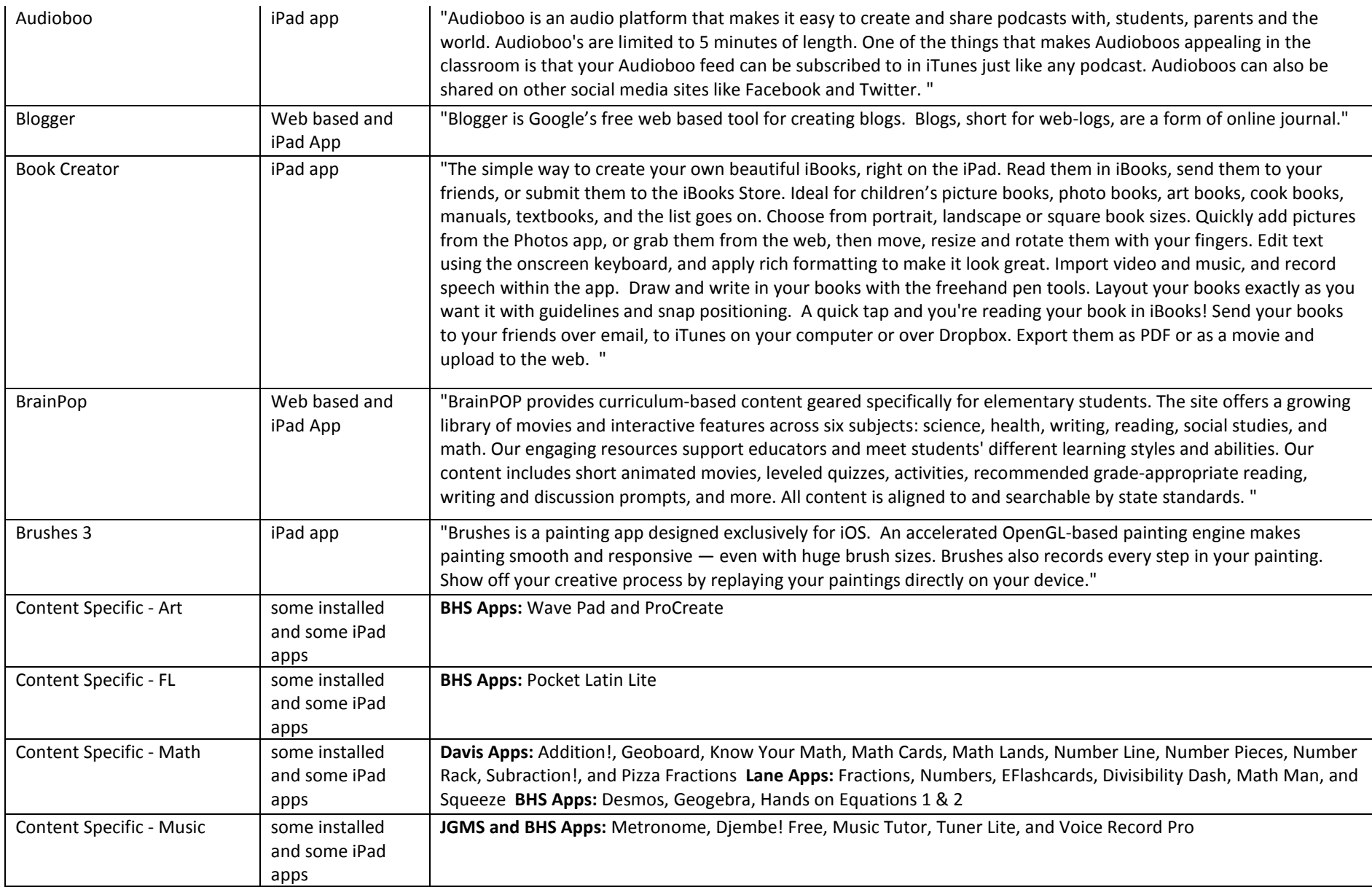

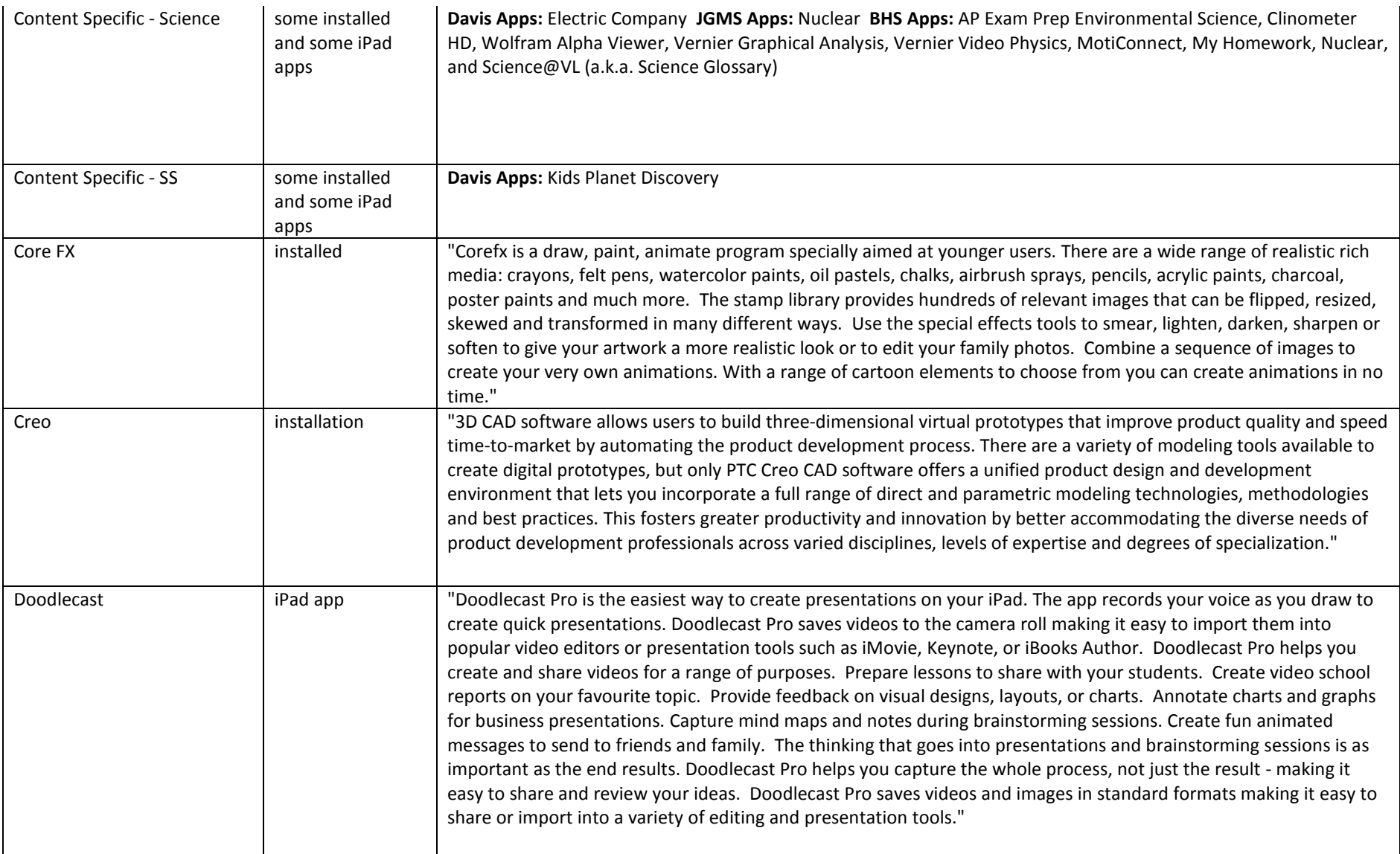

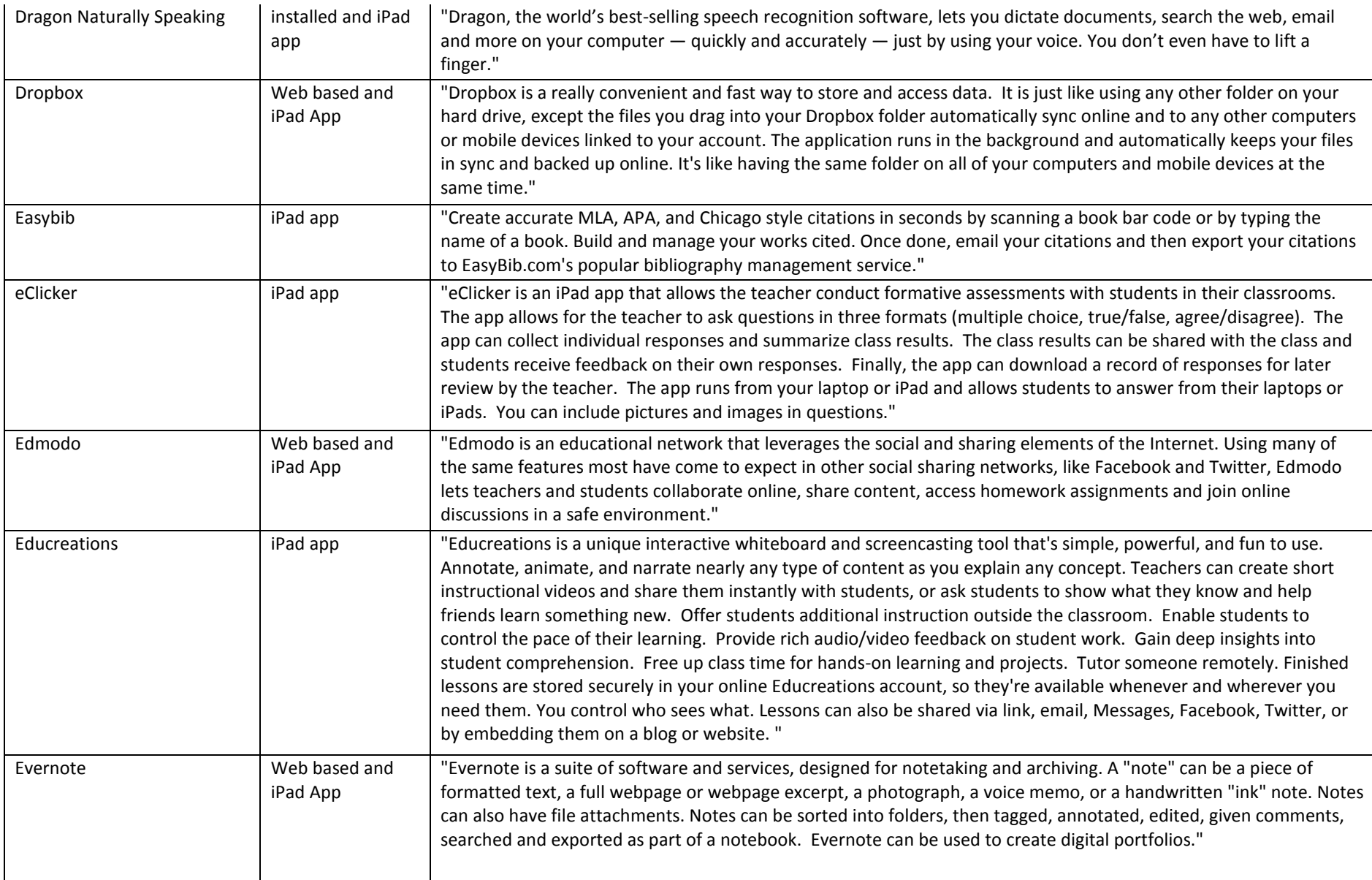

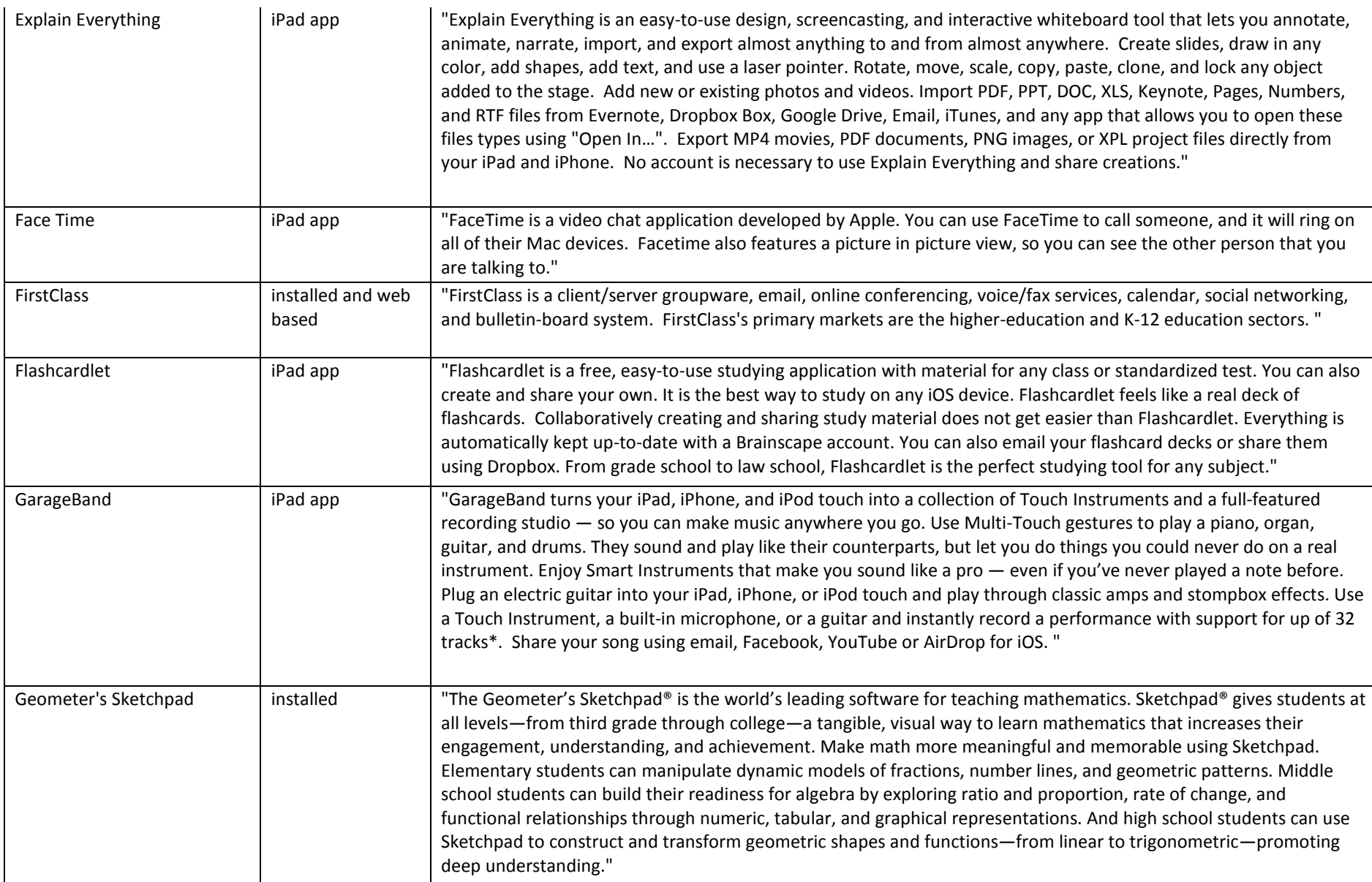

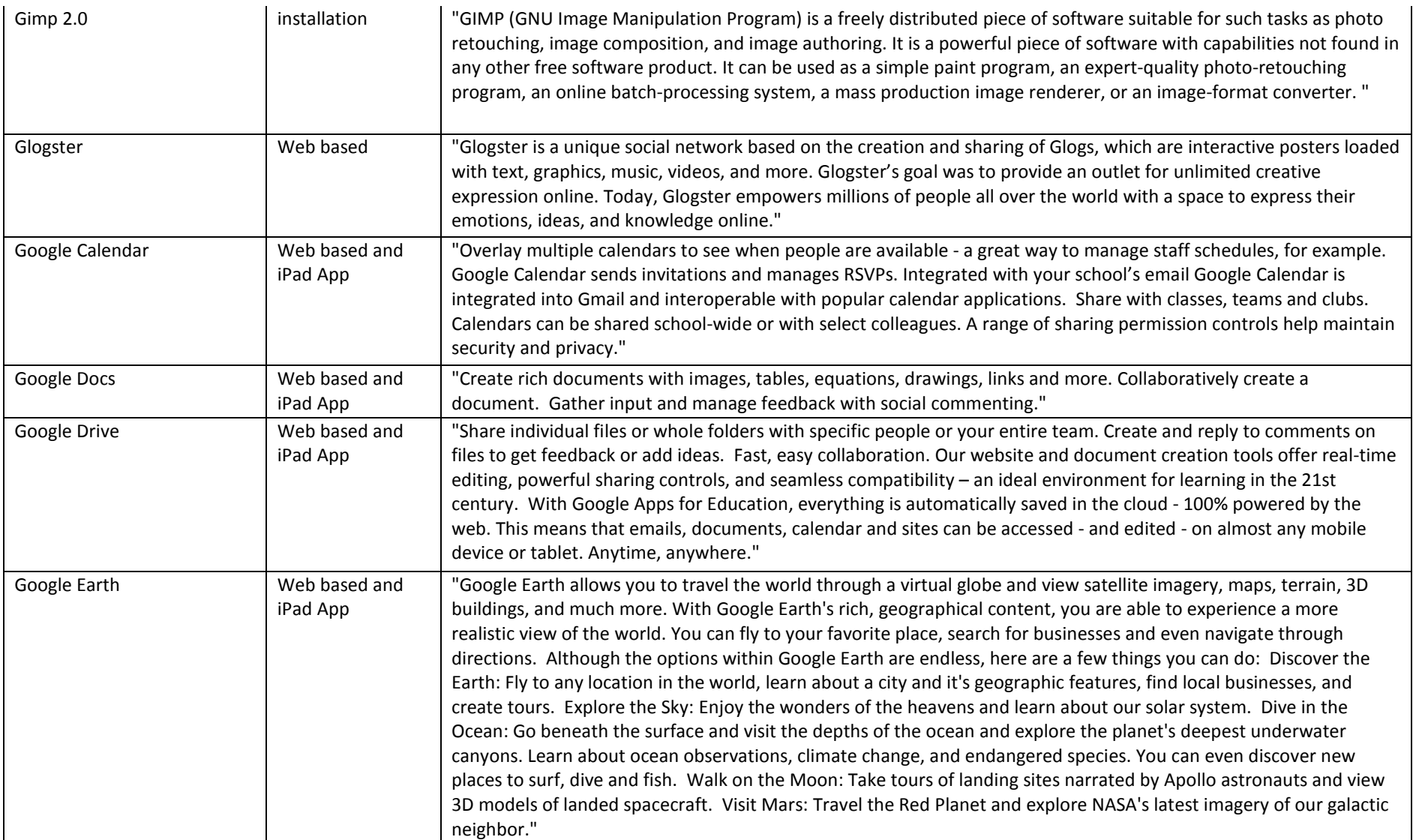

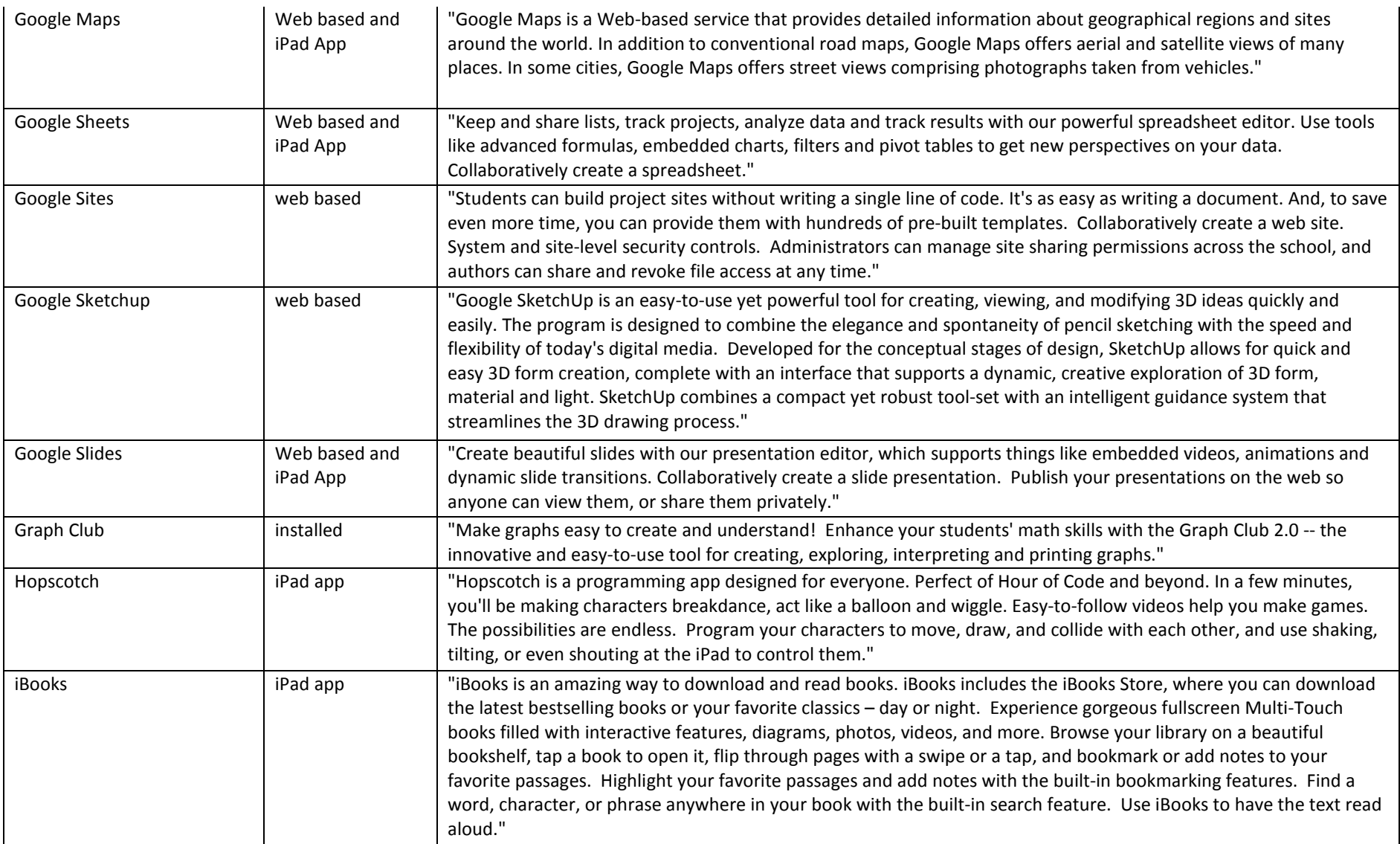

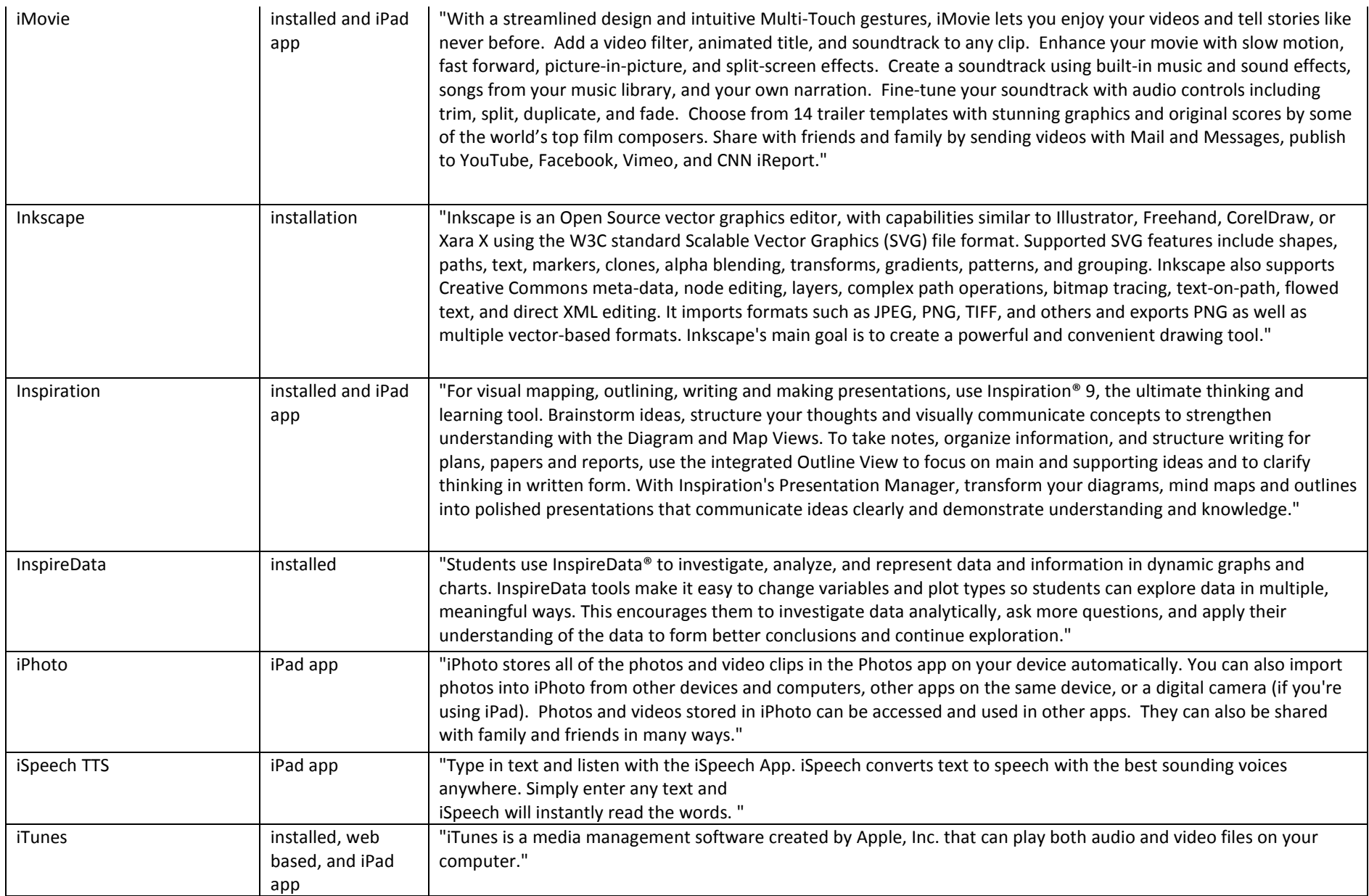

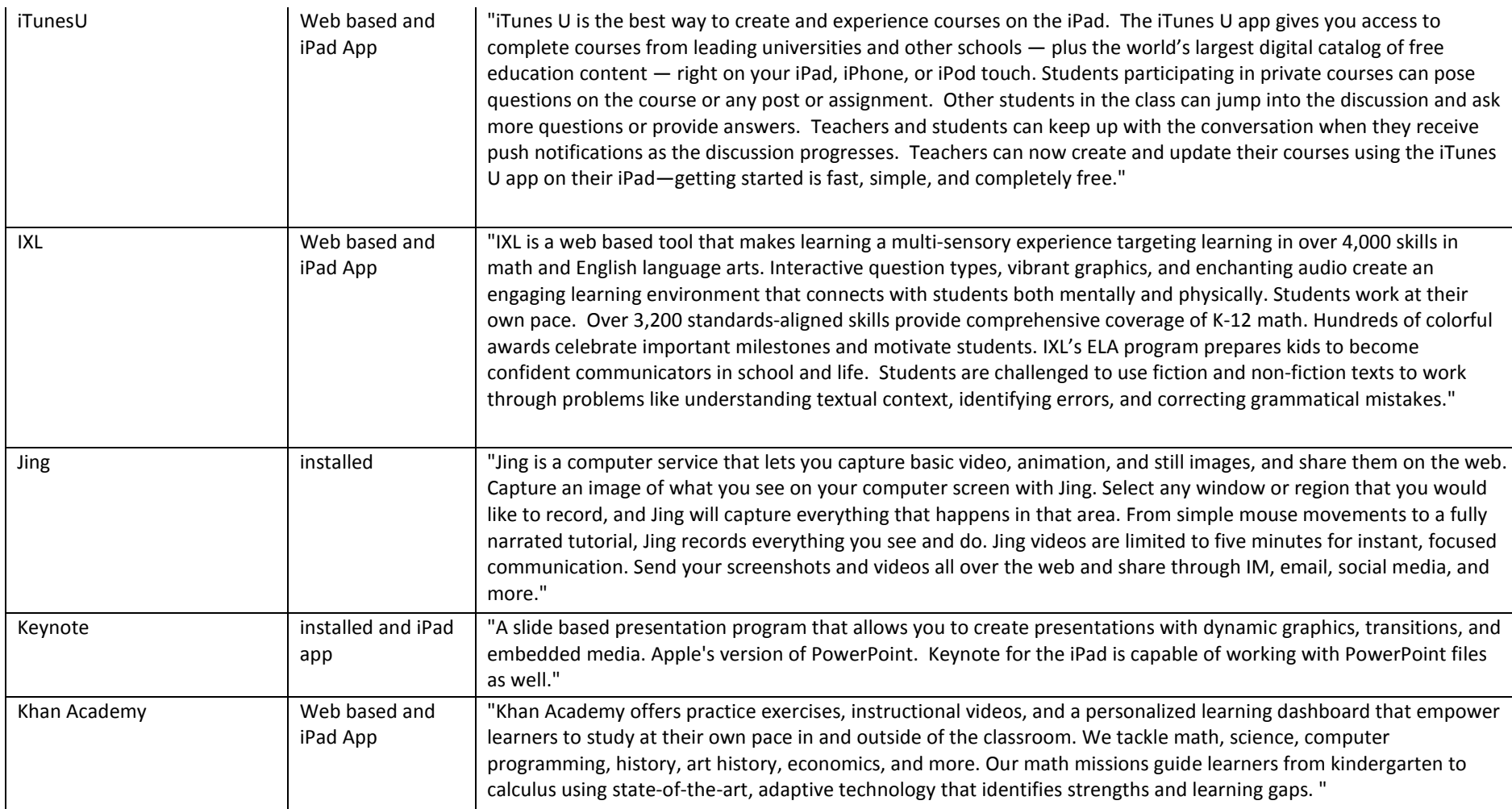

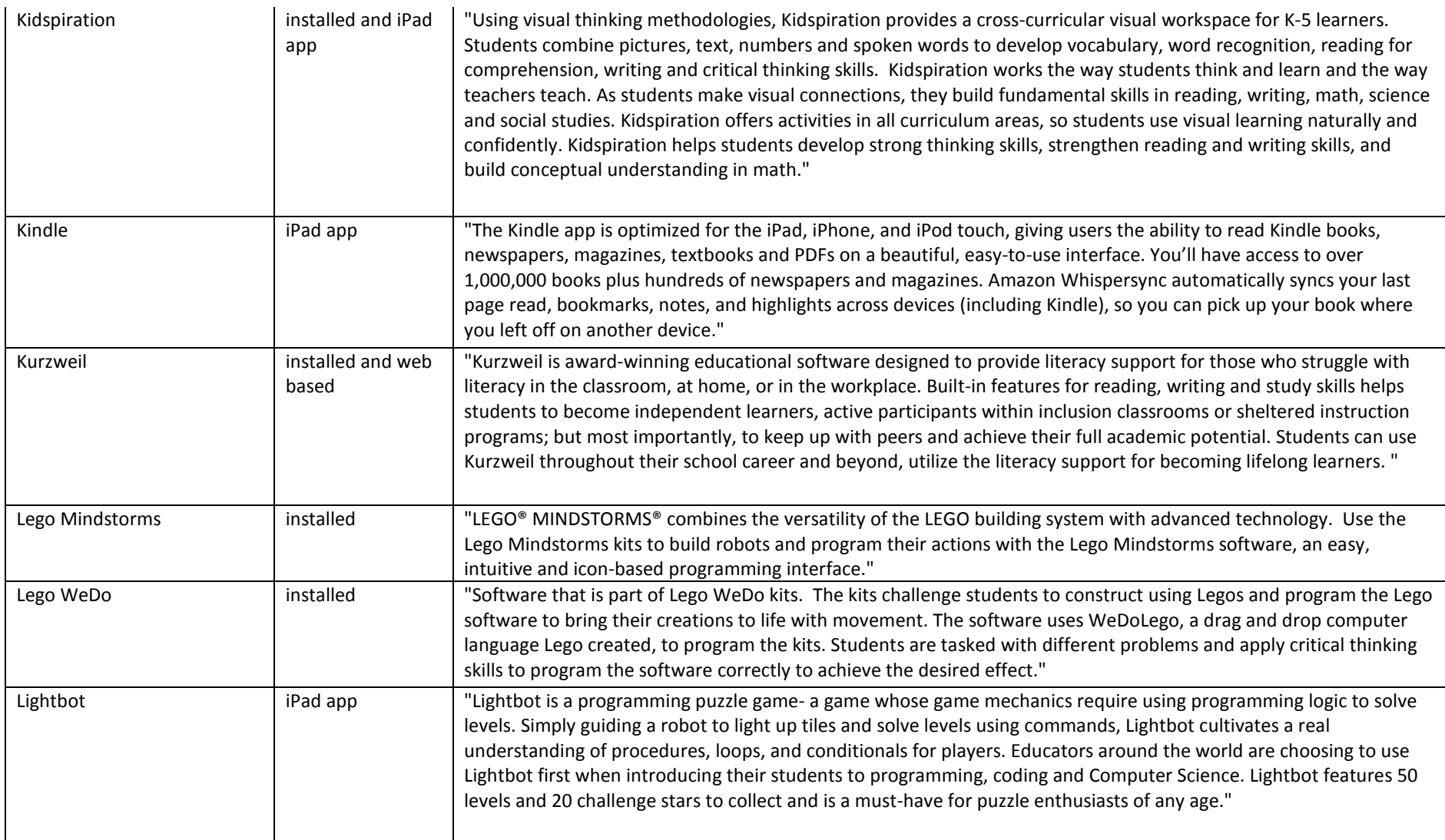

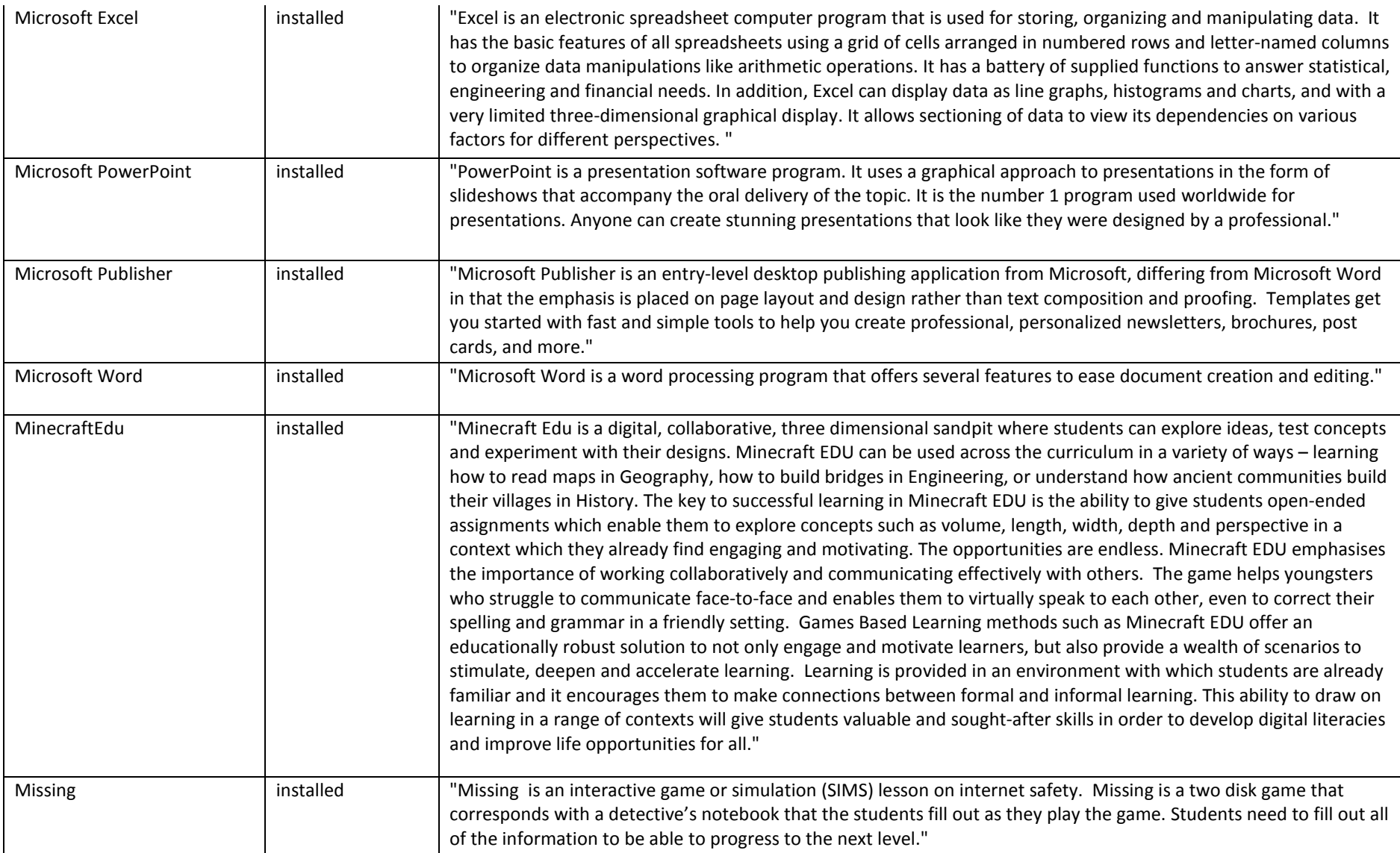

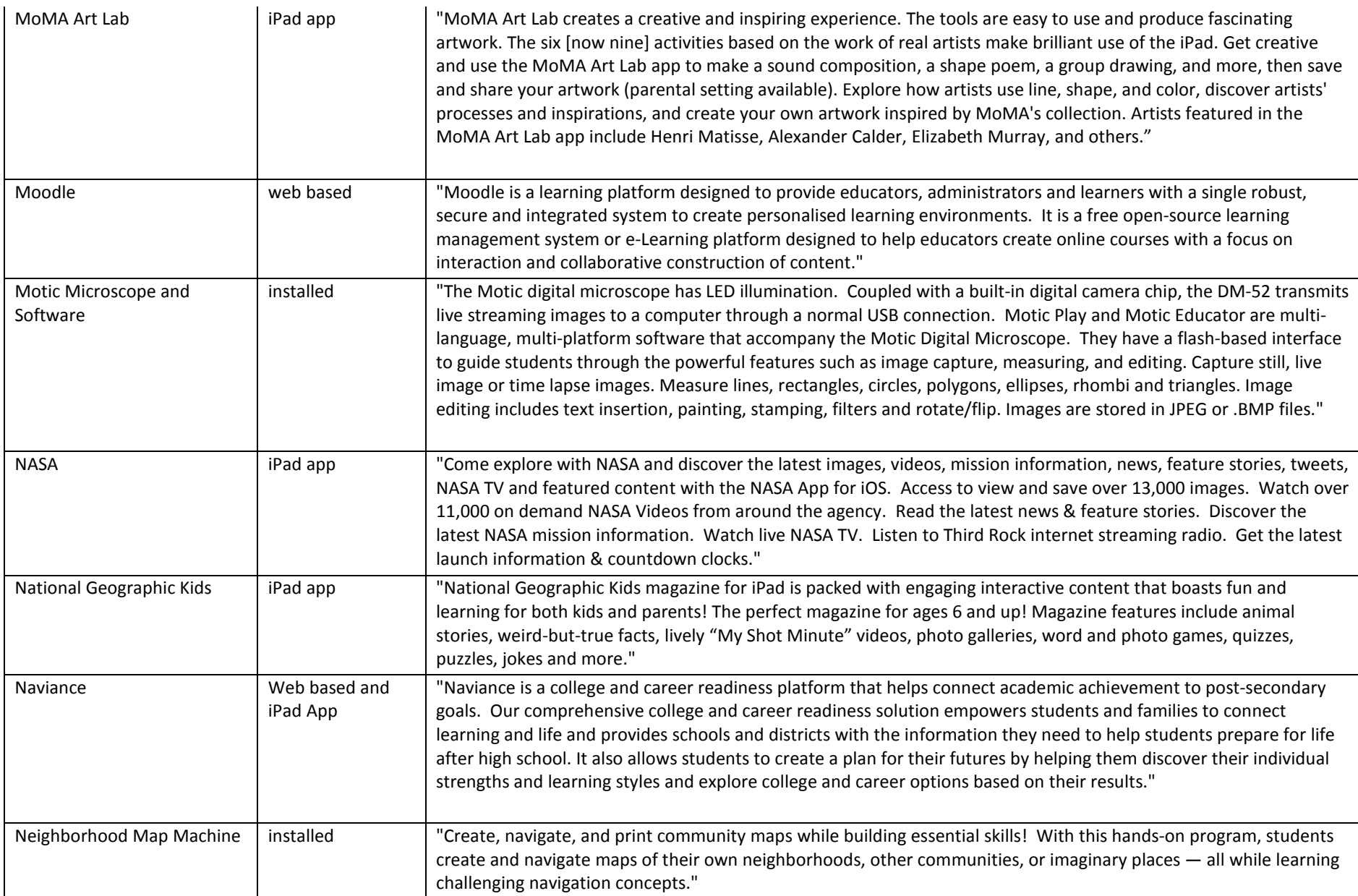

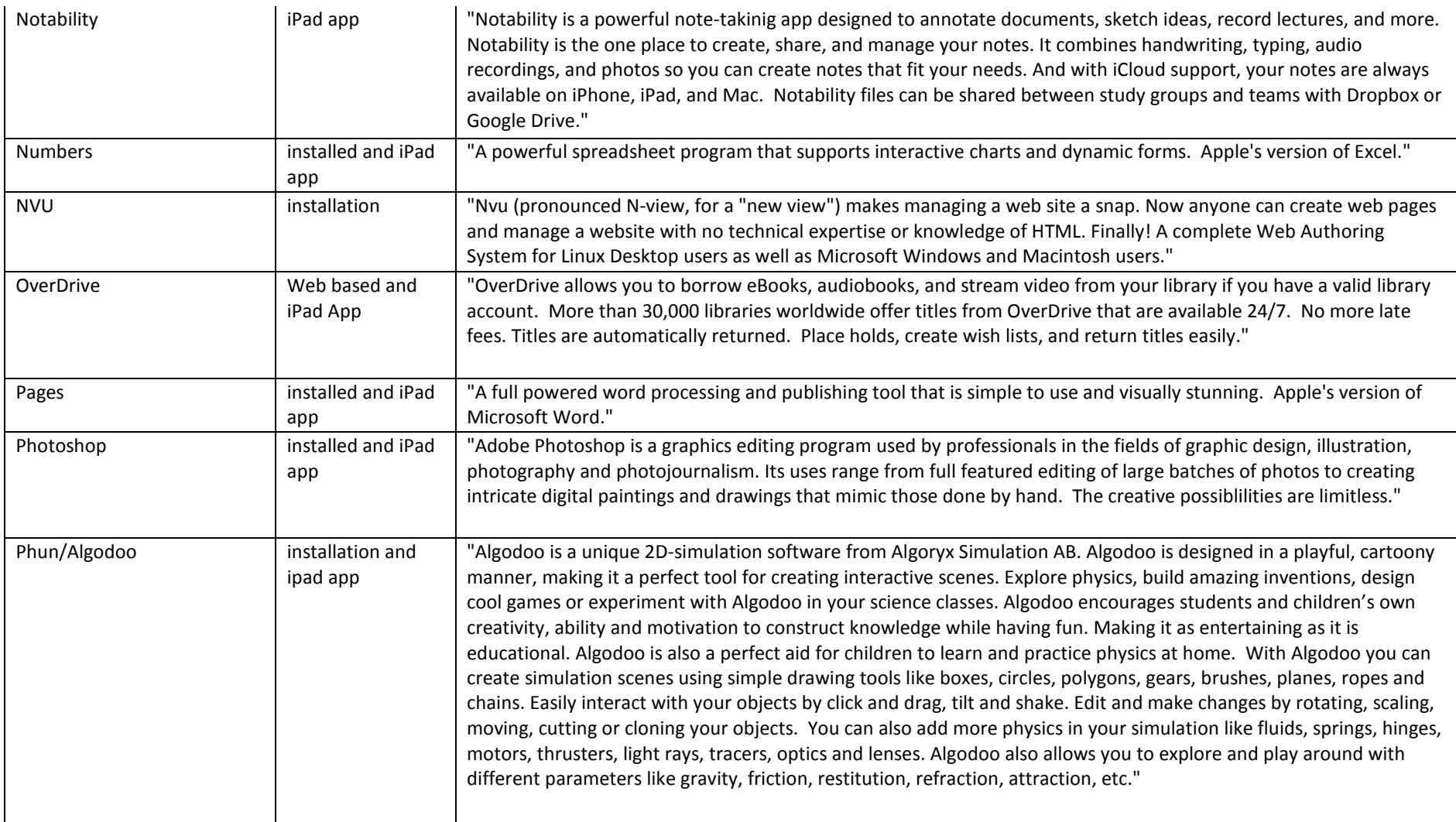

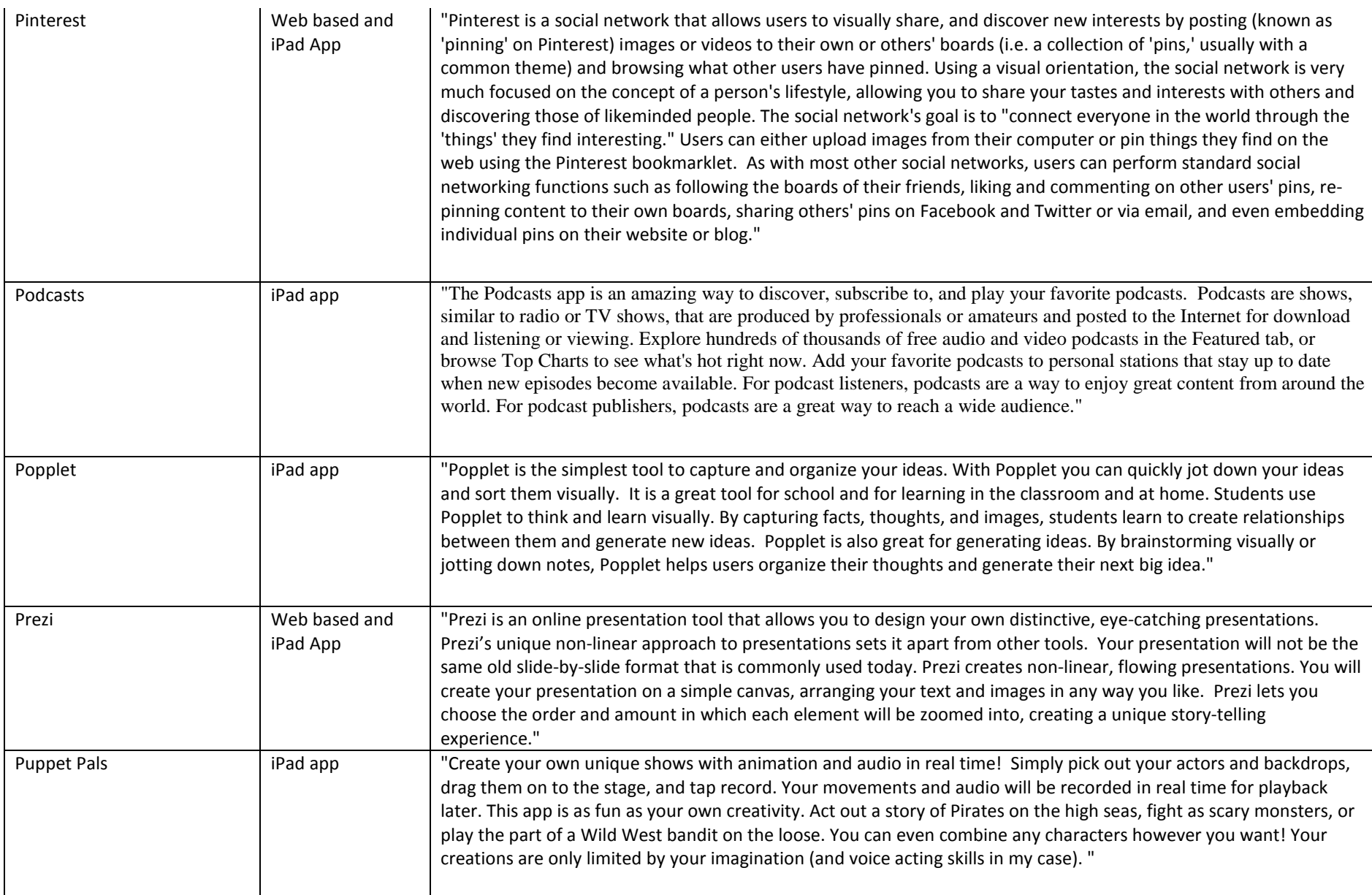

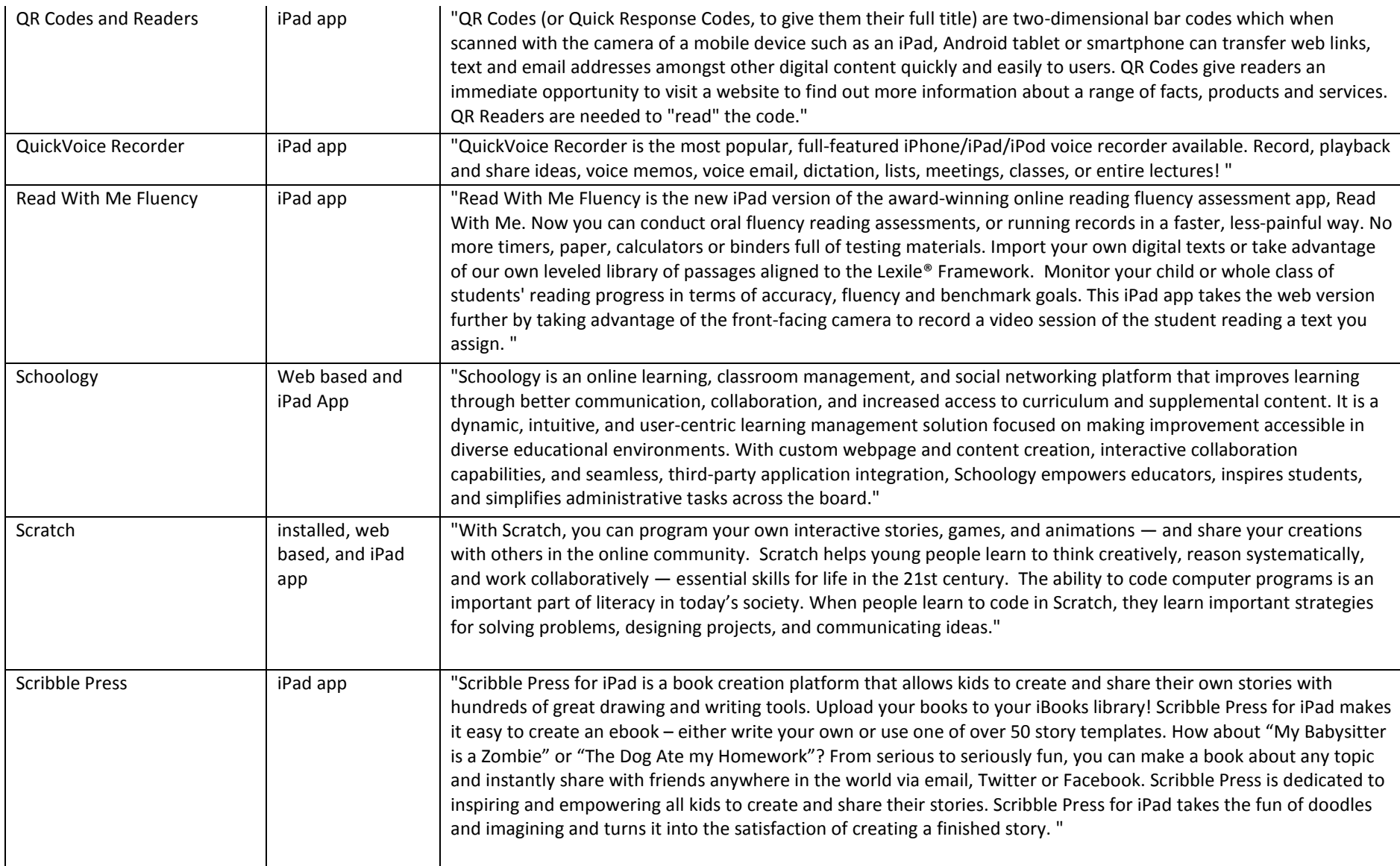

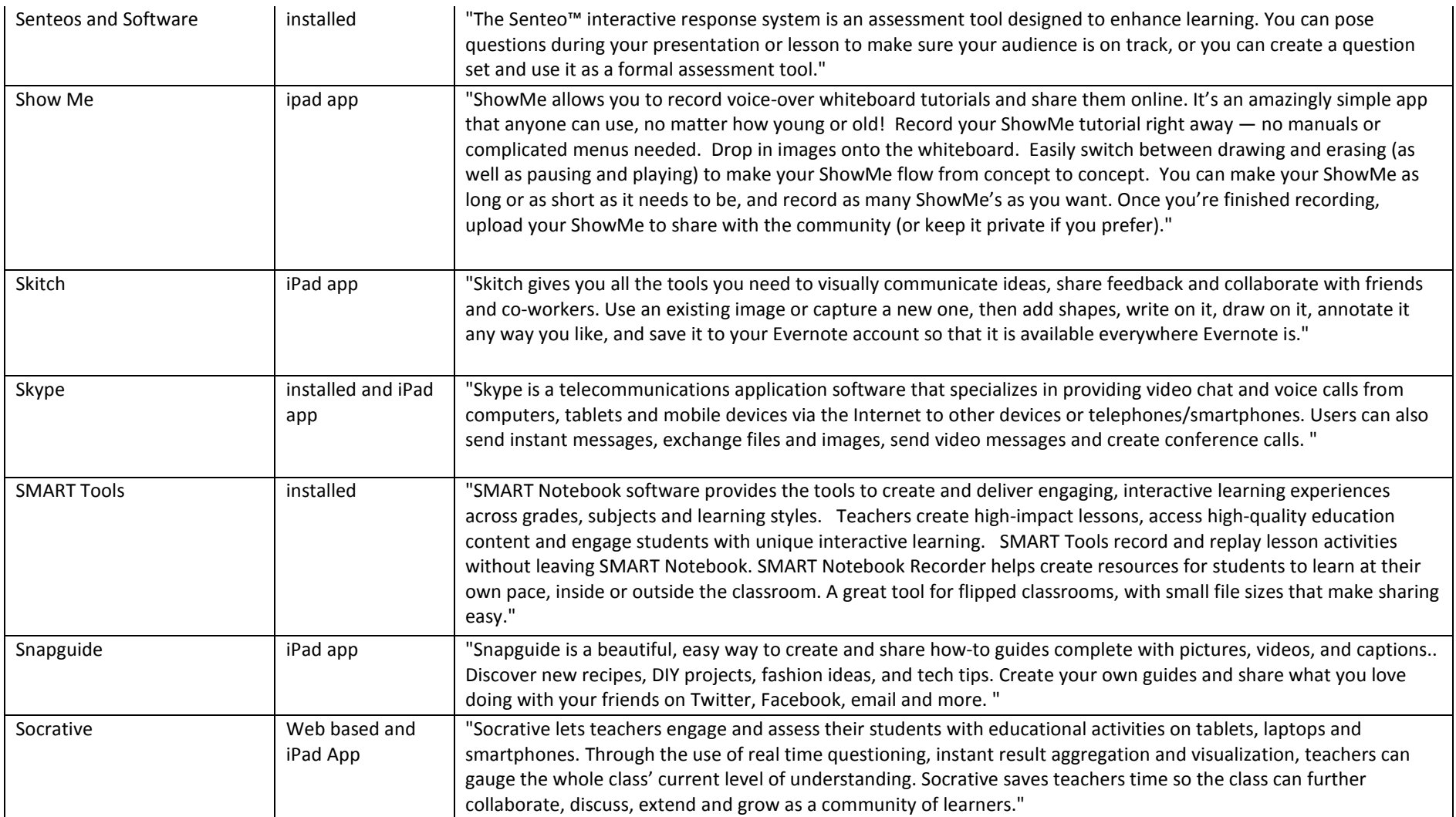

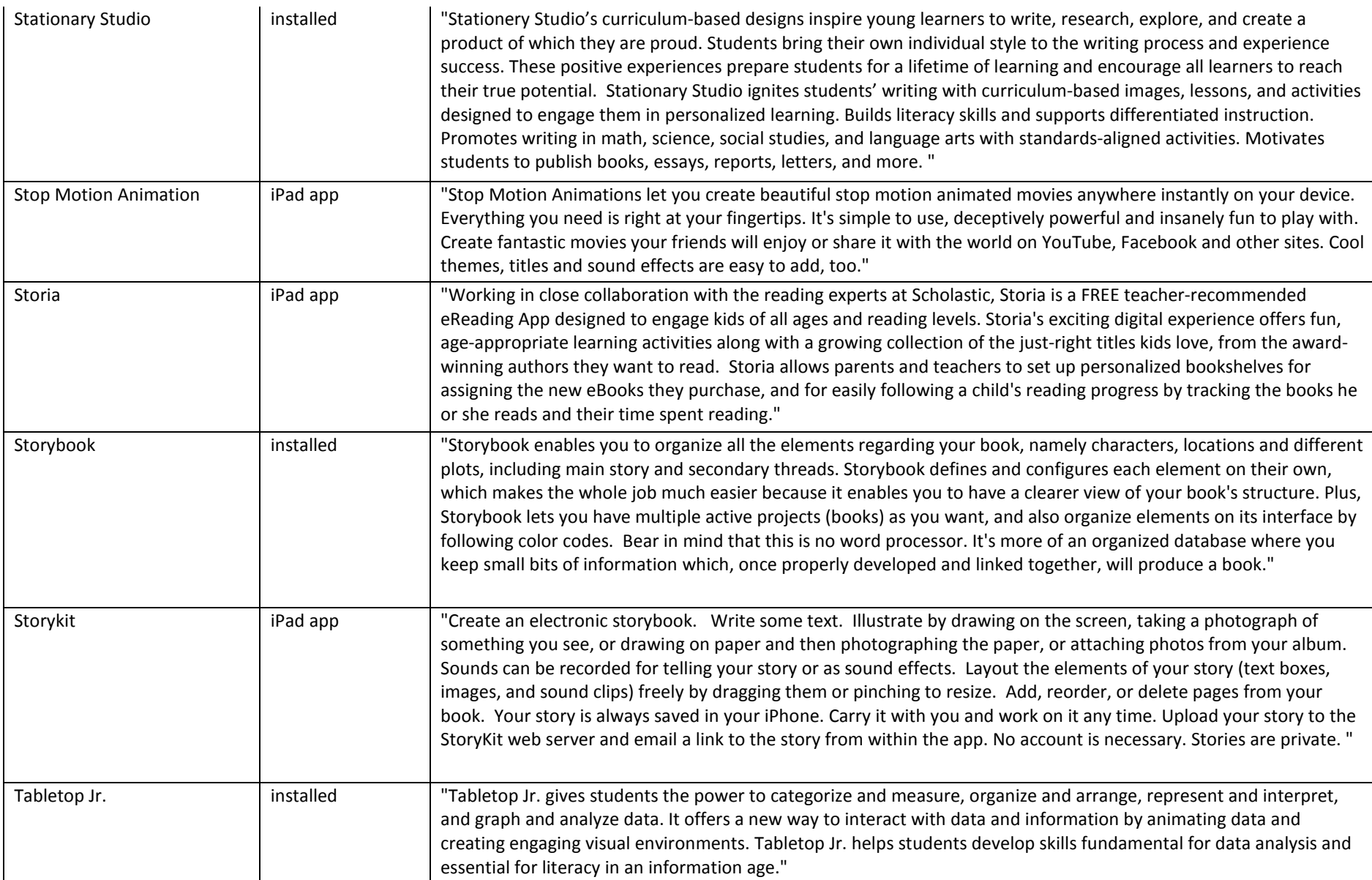

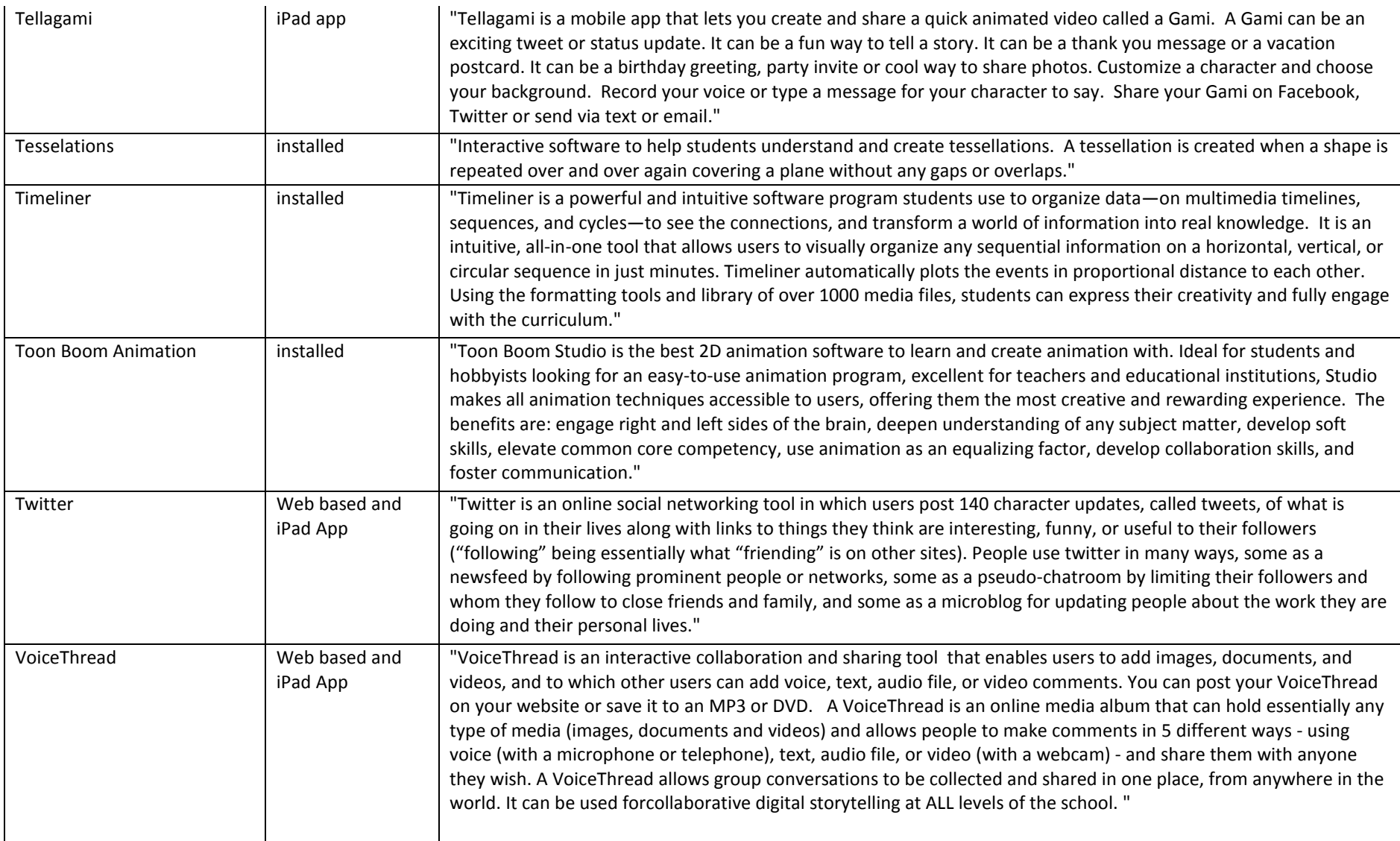

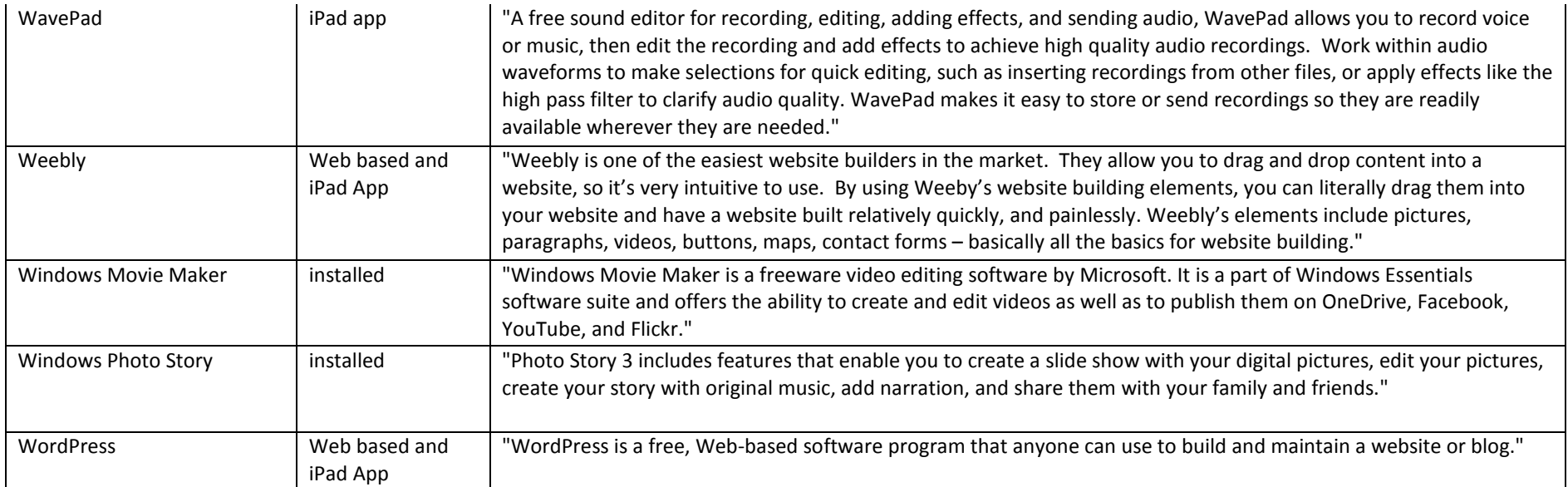

## G. SOFTWARE AND APP INVENTORY BY **SCHOOL**

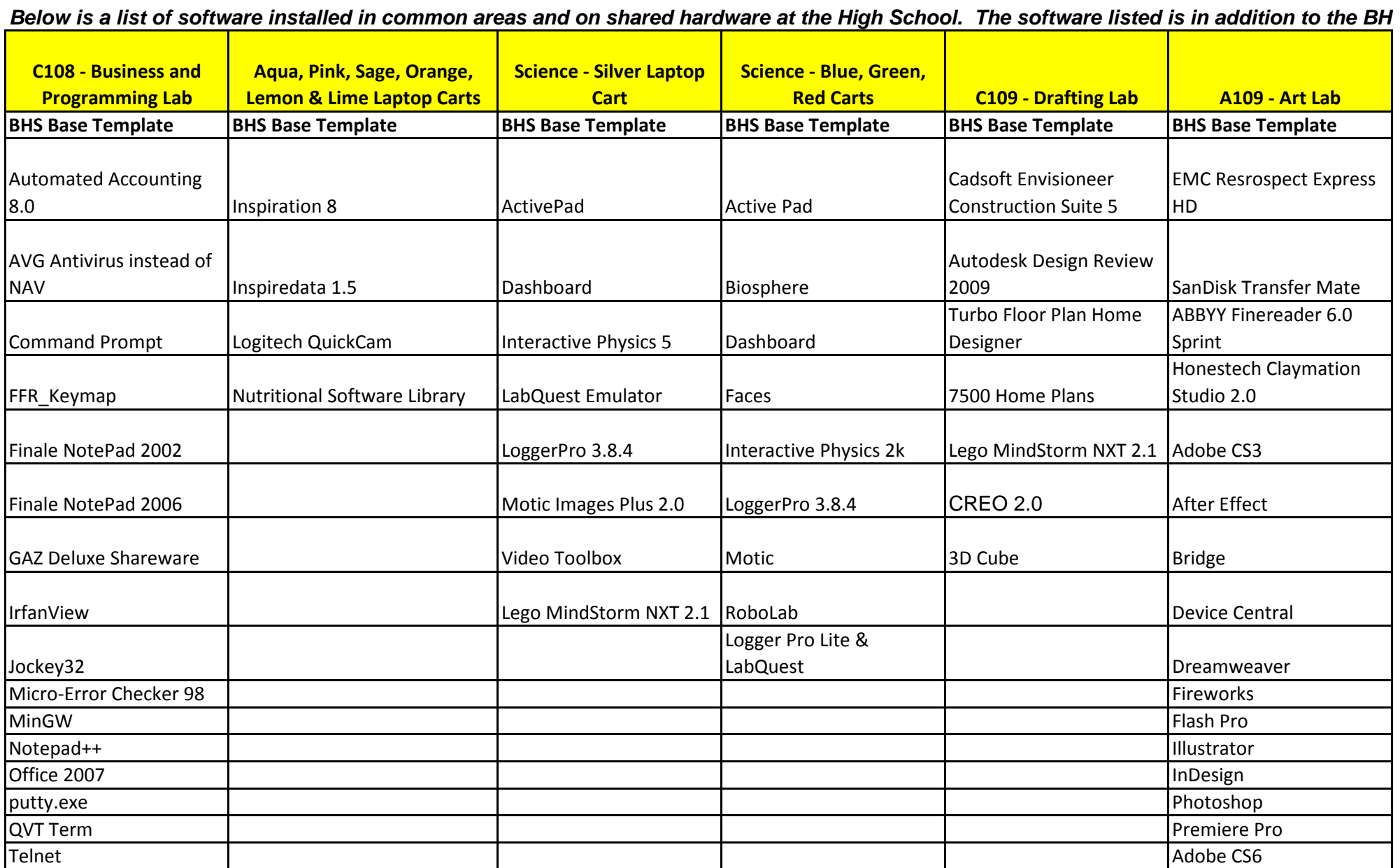

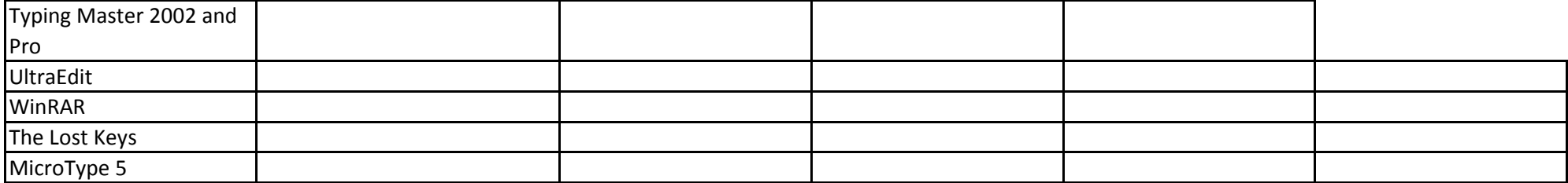

|                          | <b>C209 - Foreign Language</b> |                             |                             | <b>Science Teachers'</b>    | <b>Math Teachers'</b>        |
|--------------------------|--------------------------------|-----------------------------|-----------------------------|-----------------------------|------------------------------|
| D101 - Music Midi Lab    | Lab                            | H205 - Computer Lab         | <b>E201 - Yearbook Room</b> | <b>Workstations</b>         | <b>Workstations</b>          |
| <b>BHS Base Template</b> | <b>BHS Base Template</b>       | <b>BHS Base Template</b>    | <b>BHS Base Template</b>    | <b>BHS Base Template</b>    | <b>BHS Base Template</b>     |
|                          |                                |                             |                             |                             |                              |
|                          |                                |                             |                             | <b>Bluetooth (for Smart</b> |                              |
| Finale Notepad 2006      | Sony Soloist 7.4.5             | Finale Notepad 2008         |                             | Slate Tablet)               | Exam View test generator     |
|                          | <b>Grammar Word Tutor</b>      |                             |                             |                             |                              |
|                          | (include French and            |                             |                             |                             |                              |
| Finale Notepad 2008      | Spanish)                       | Logger Lite & LabQuest      |                             | <b>Boardworks</b>           | <b>HS Activity Generator</b> |
| HomeStudio 2004          |                                | LoggerPro 3.8.4             |                             | ClocX                       | LaxTXT                       |
|                          |                                | <b>Nutritional Software</b> |                             | ExamView Pro - test         |                              |
| Mixercraft 5             |                                | Library                     |                             | generator                   | Mathtype 6.9                 |
| Teaching with Reason     |                                |                             |                             |                             | McDougalLittle Test          |
| 3.4.0                    |                                |                             |                             | Logger Pro 3.8.4            | Generator                    |
|                          |                                |                             |                             |                             | SmartNotebook with           |
| Roxio Premier 9.0.116    |                                |                             |                             | TestBuilder                 | <b>Math Tools</b>            |
|                          |                                |                             |                             | Logger Pro Lite &           |                              |
| Synchroneyes 7.0         |                                |                             |                             | LabQuest                    | <b>Texworks</b>              |
|                          |                                |                             |                             |                             |                              |
|                          |                                |                             |                             |                             |                              |
|                          |                                |                             |                             |                             |                              |
|                          |                                |                             |                             |                             |                              |
|                          |                                |                             |                             |                             |                              |
|                          |                                |                             |                             |                             |                              |
|                          |                                |                             |                             |                             |                              |
|                          |                                |                             |                             |                             |                              |
|                          |                                |                             |                             |                             |                              |
|                          |                                |                             |                             |                             |                              |

 *S Base Template software found on the Base Software tab of this worksheet. Some of these areas are department/program specific and t* 

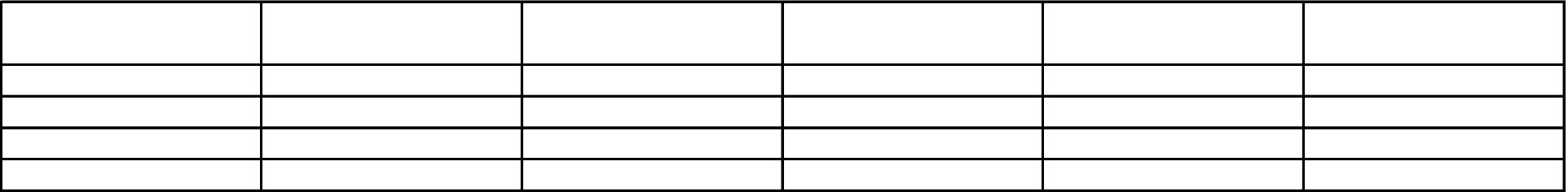

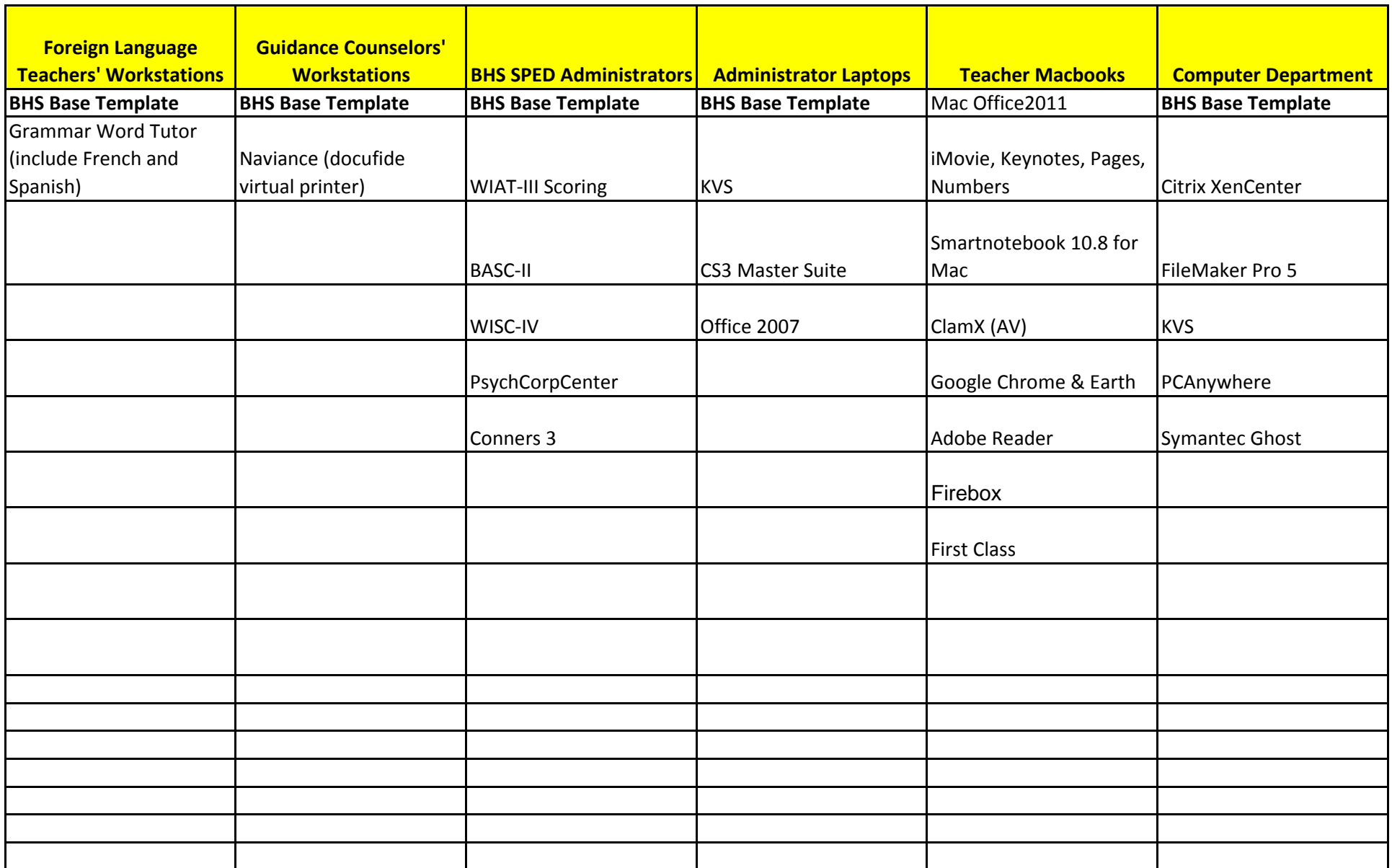

## *the additional software reflects the use of these areas/machines.*

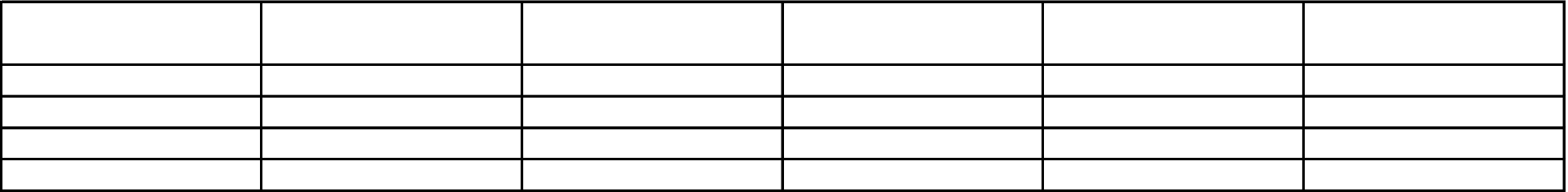

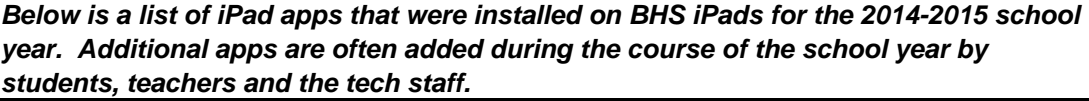

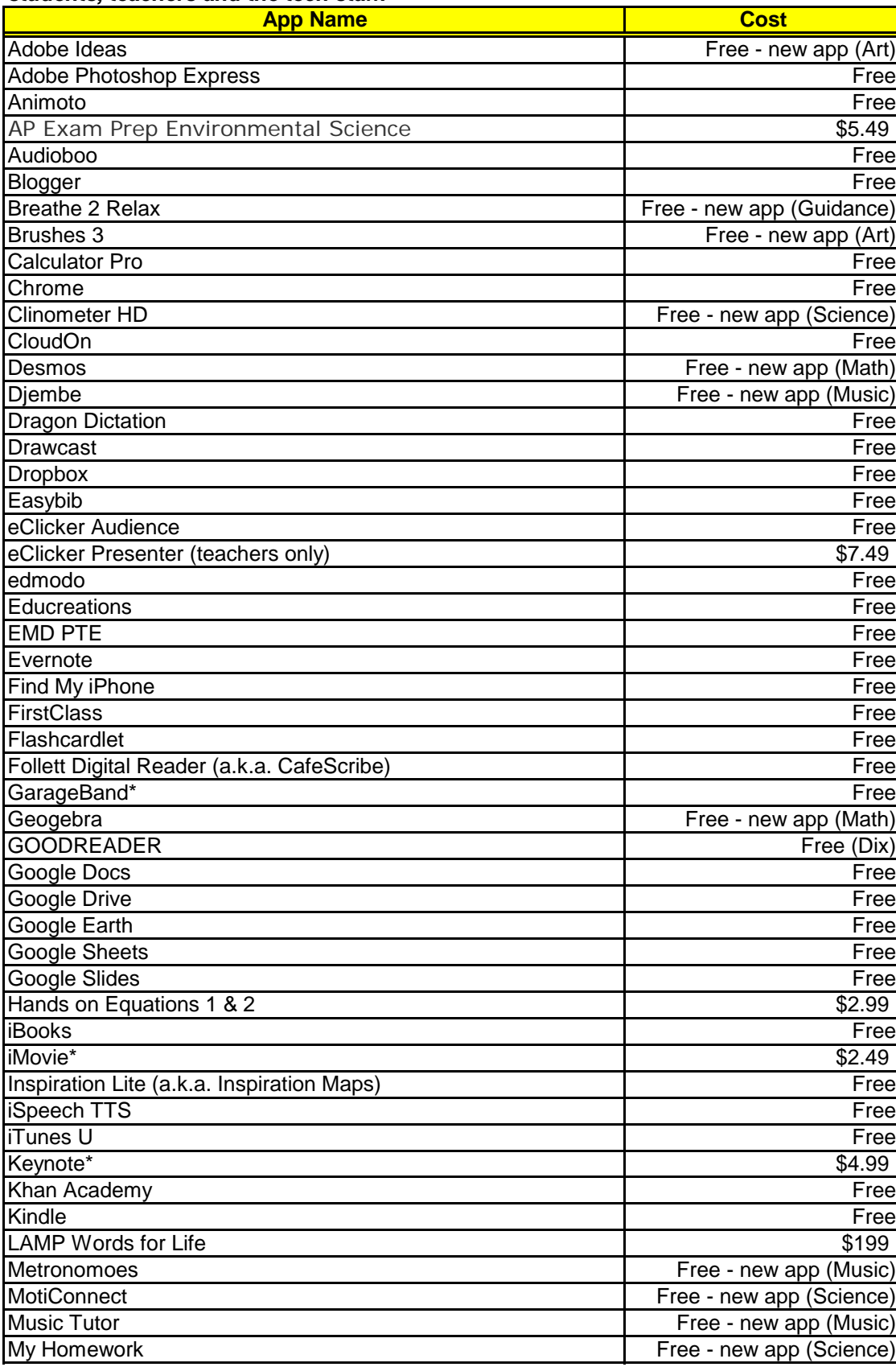

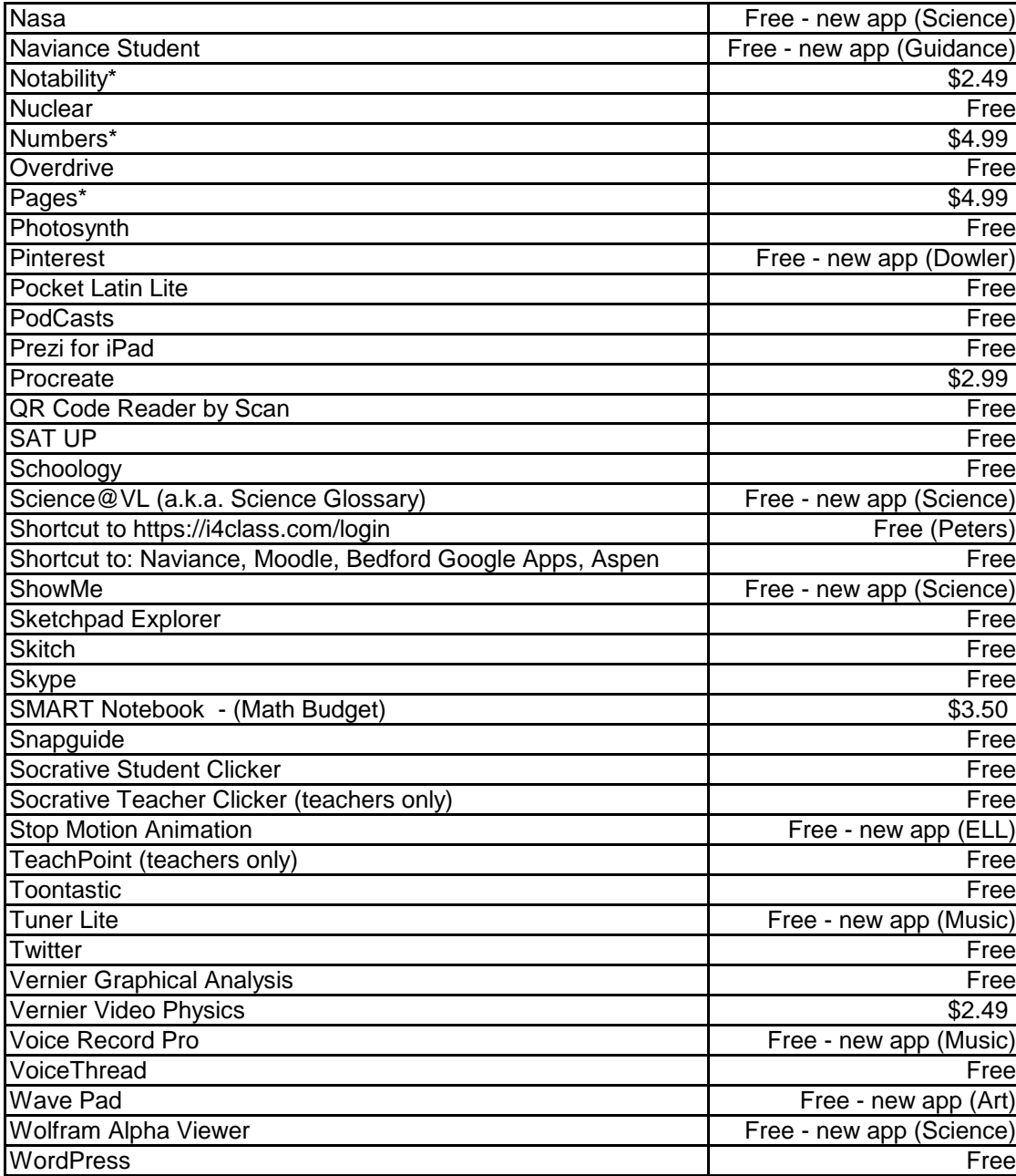

*Below is a list of software installed in common areas and on shared hardware at JGMS, Facilities, and Central Office. The software listed is i of these areas/machines.*

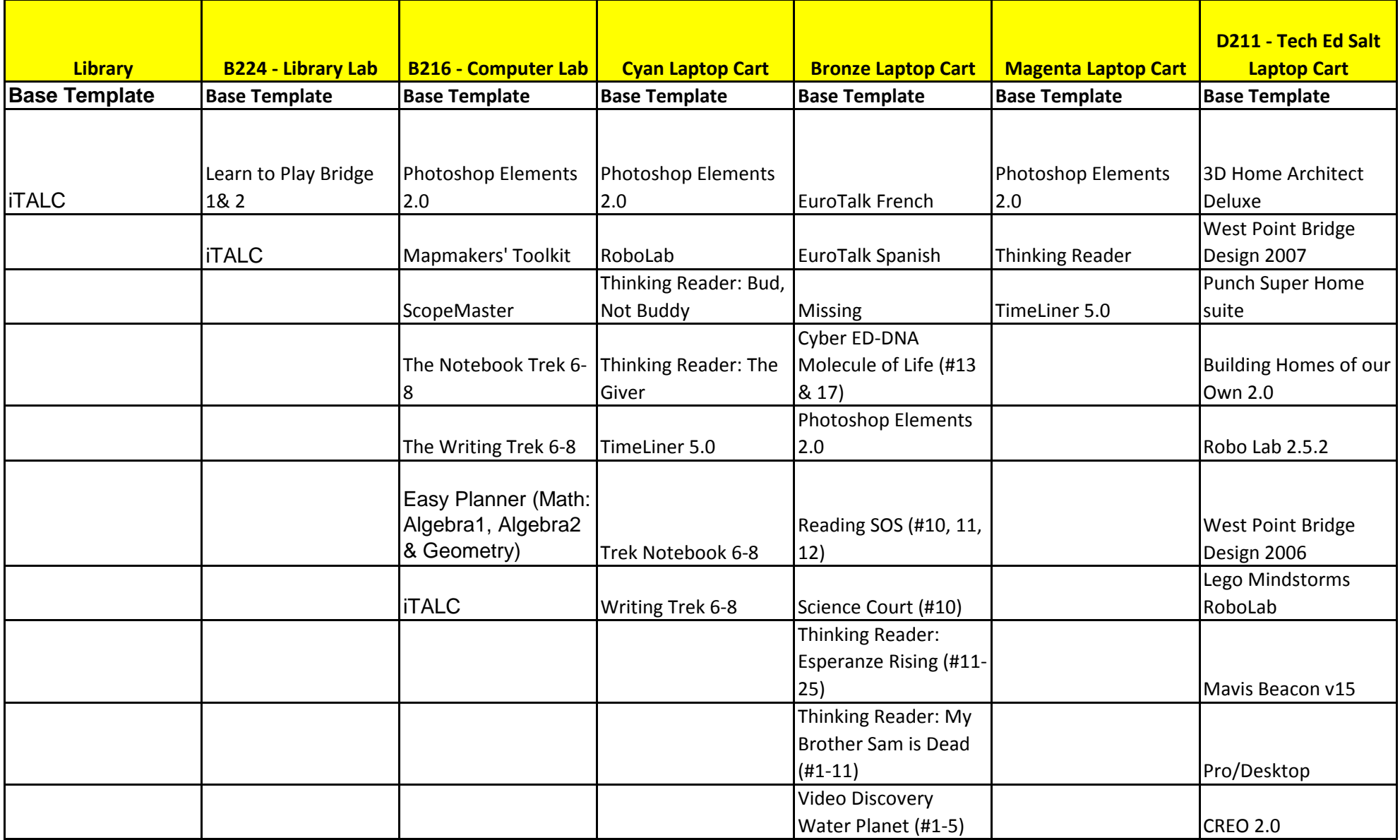

**D211 - Tech EdLavender Laptop Cart C240 - Multi Purpose Room Math Teachers' Workstations Foreign Language Teachers' Workstations JGMS SPED Administrators Central Office - SPED Office Central Office - Business Office Base Template Base Template Base Template Base Template Base Template Base Template Base Template** CREO 2.0 Easy Planner (Math: Algebra1, Algebra2<br>& Geometry) EuroTalk French | WIAT-III/IV Scoring | KVS | Office 2007 Punch Super Home suite EuroTalk Spanish BASC-II PageScope WISC-IV | VISC-IV | CyberQuery PsychCorpCenter KVS Conners 3 Able To Extract Co Writer Solo (1 License) and a latter and a latter and a latter and a latter and a latter and a latter and a latter and a latter EmWave Desktop (1 License) QuickBook 2009

 *in addition to the JGMS Base Template software found on the Base Software tab of this worksheet. Some of these areas are department/pro* 

 *ogram specific and the additional software reflects the use* 

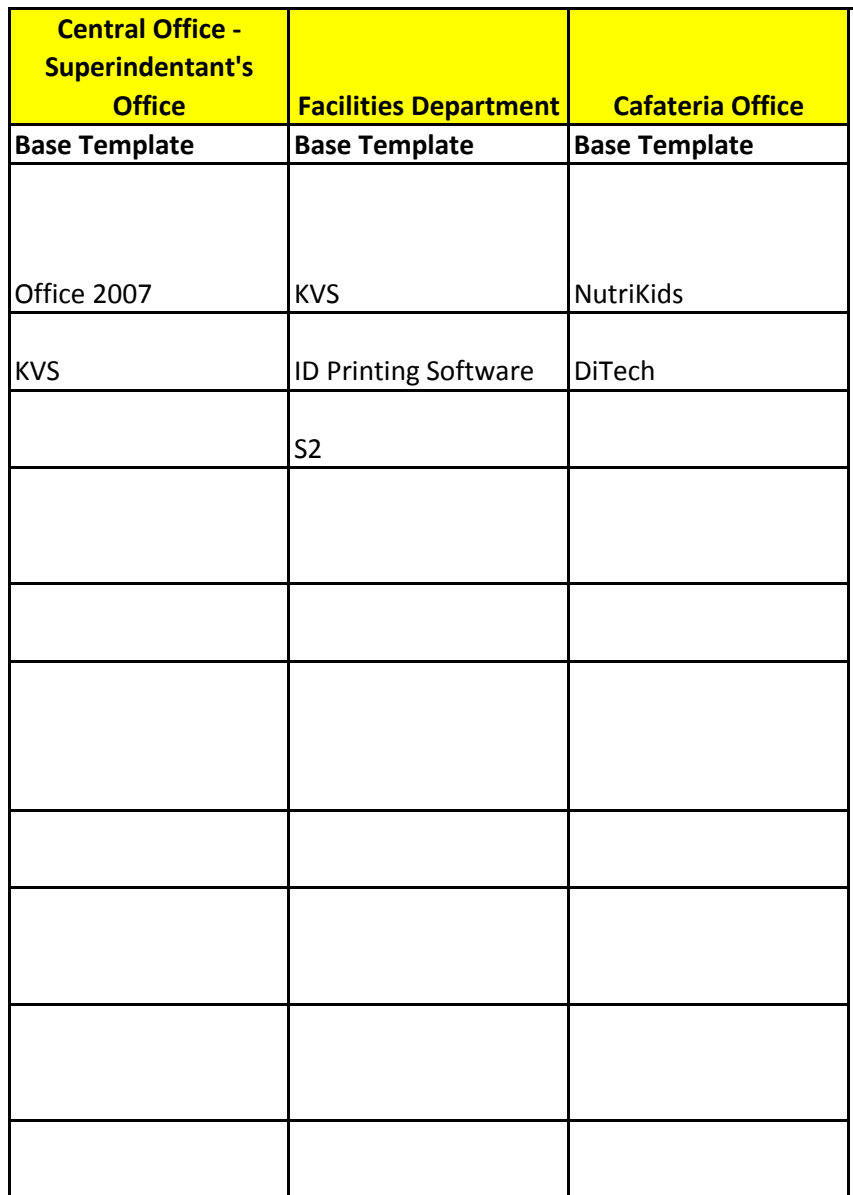

*Below is a list of iPad apps that were installed on JGMS iPads for the 2014- 2015 school year. Additional apps are often added during the course of the school year by the Tech staff.*

| <b>App Name</b>                    | <b>Cost</b>        |
|------------------------------------|--------------------|
| Adobe Ideas                        | Free               |
| <b>Adobe Photoshop Express</b>     | Free               |
| Animoto                            | Free               |
| Audioboo                           | Free               |
| Blogger                            | Free               |
| <b>Book Creator</b>                | $\overline{$}2.49$ |
| Brushes 3                          | Free               |
| Calculator Pro                     | Free               |
| Chrome                             | Free               |
| CloudOn                            | Free               |
| Djembe                             | Free               |
| <b>Dragon Dictation</b>            | Free               |
| <b>Drawcast</b>                    | Free               |
| <b>Dropbox</b>                     | Free               |
| EarthViewer                        | Free               |
| Easybib                            | Free               |
| eClicker Audience                  | Free               |
| eClicker Presenter (teachers only) | $\sqrt{$7.49}$     |
| Edmodo                             | Free               |
| Educreations                       | Free               |
| <b>EMD PTE</b>                     | Free               |
| Evernote                           | Free               |
| Explain Everything*                | $\overline{$}1.99$ |
| Find My iPhone                     | Free               |
| <b>FirstClass</b>                  | Free               |
| Flashcardlet                       | Free               |
| <b>Follett Digital Reader</b>      | Free               |
| GarageBand*                        | Free               |
| Google Docs                        | Free               |
| Google Drive                       | Free               |
| Google Earth                       | Free               |
| Google Sheets                      | Free               |
| Google Slides                      | Free               |
| <b>iBooks</b>                      | Free               |
| iMovie*                            | \$0.00             |
| <b>Inspiration Lite</b>            | Free               |
| iPhoto*                            |                    |
| iSpeech TTS                        | Free               |
| iTunes U                           | Free               |
| Keynote*                           | \$0.00             |
| Khan Academy                       | Free               |
| Kindle                             | Free               |
| Metronomoes                        | Free               |
| <b>Music Tutor</b>                 | Free               |
| <b>NASA</b>                        | Free               |
| Notability*                        | \$2.99             |
| Nuclear                            | Free               |
| Numbers*                           | \$0.00             |
| Overdrive                          | Free               |

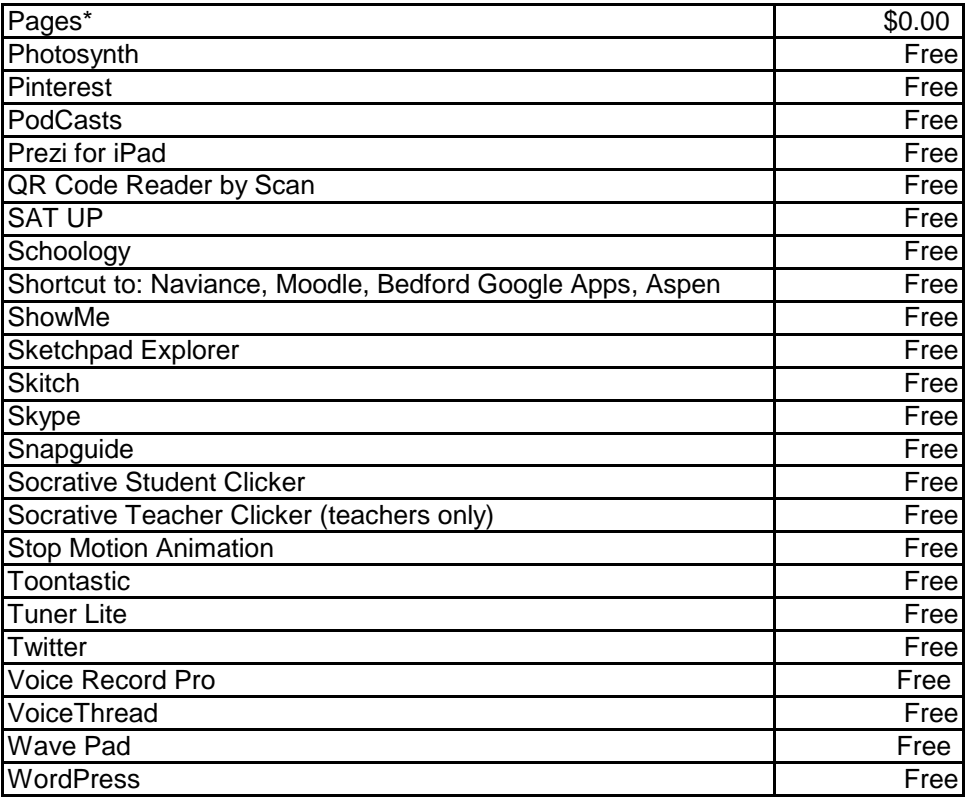

*Below is a list of software installed in common areas and on shared hardware at Lane. The software listed is in addition to the Lane Base Software tab of this worksheet. Some of these areas are department/program specific and the additional software reflects the use of thes* 

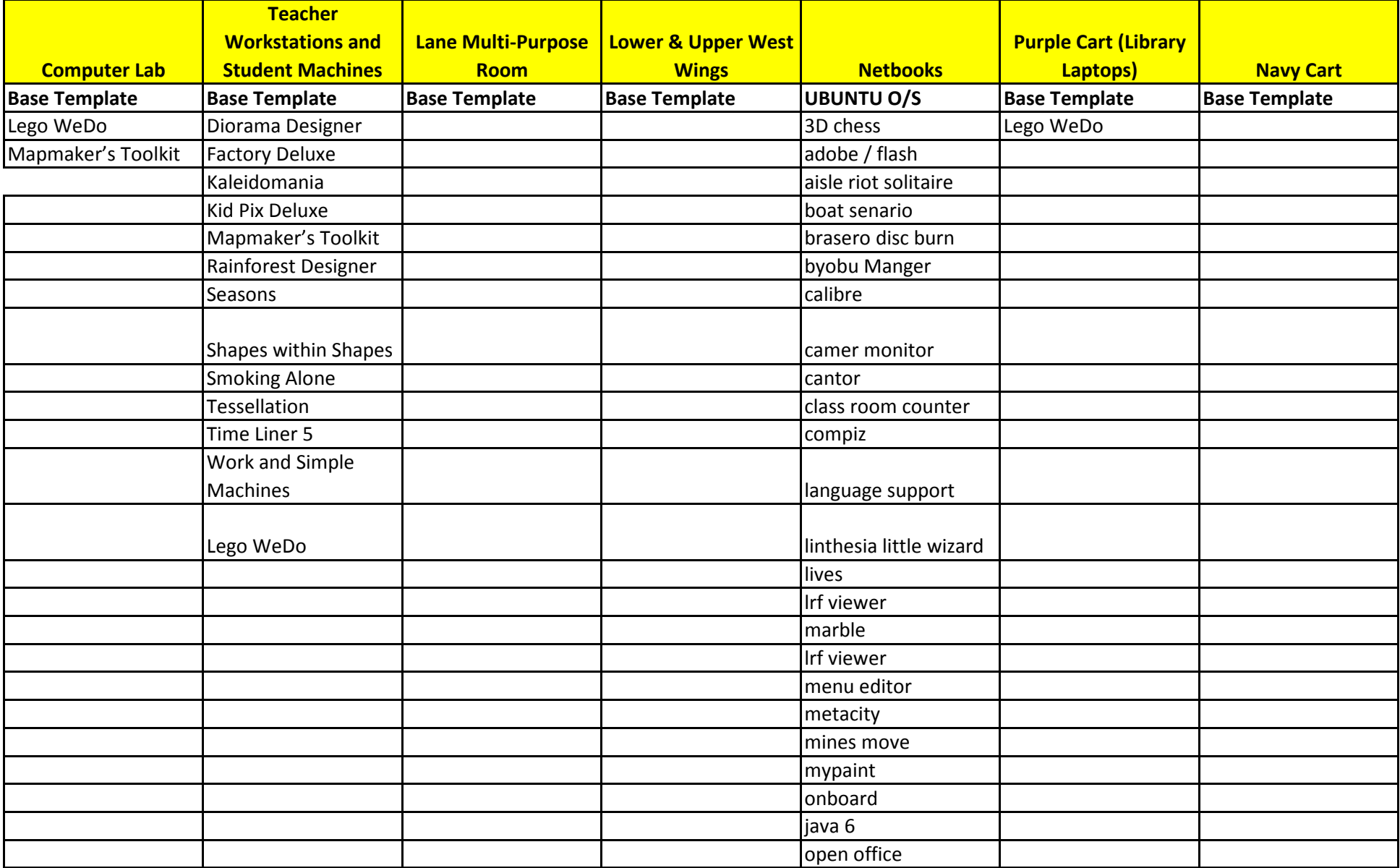
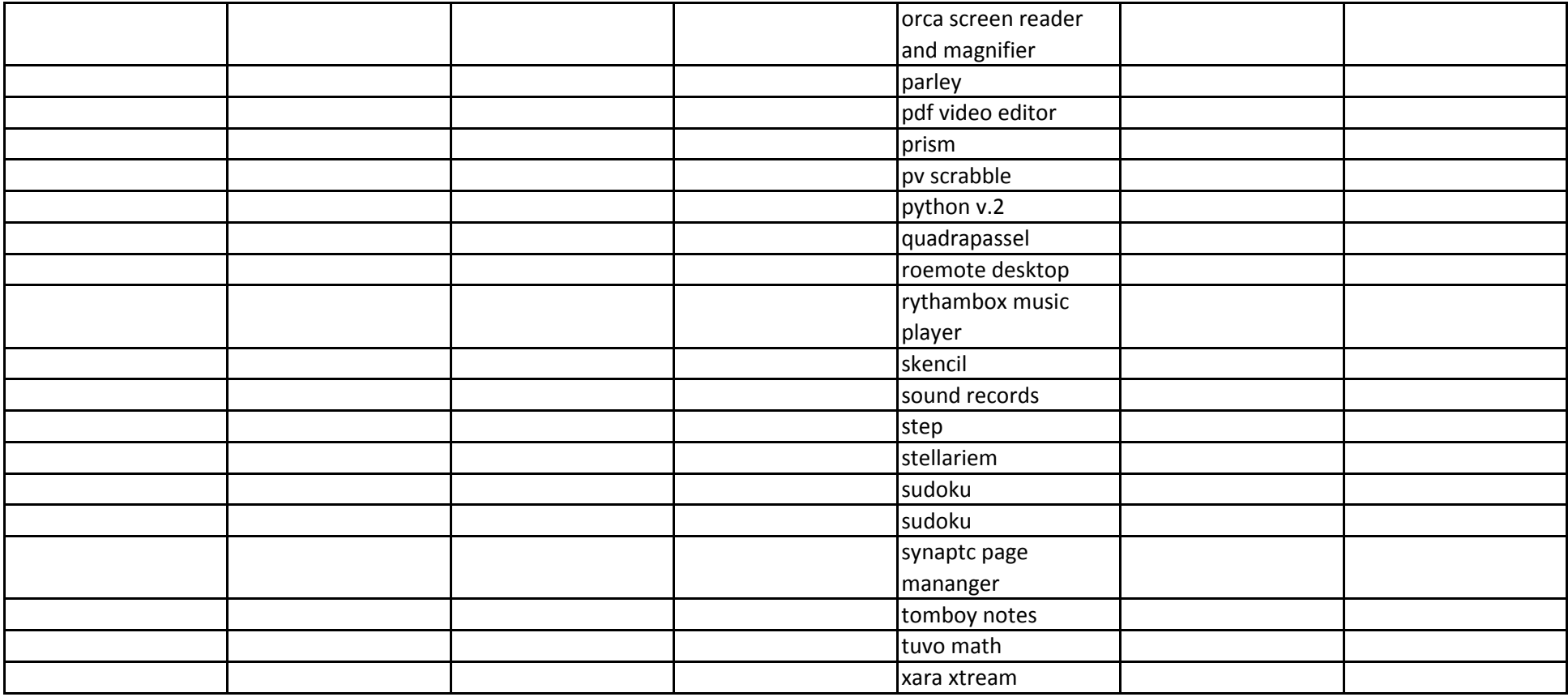

## *e Template software found on the Base*

## *se areas/machines.*

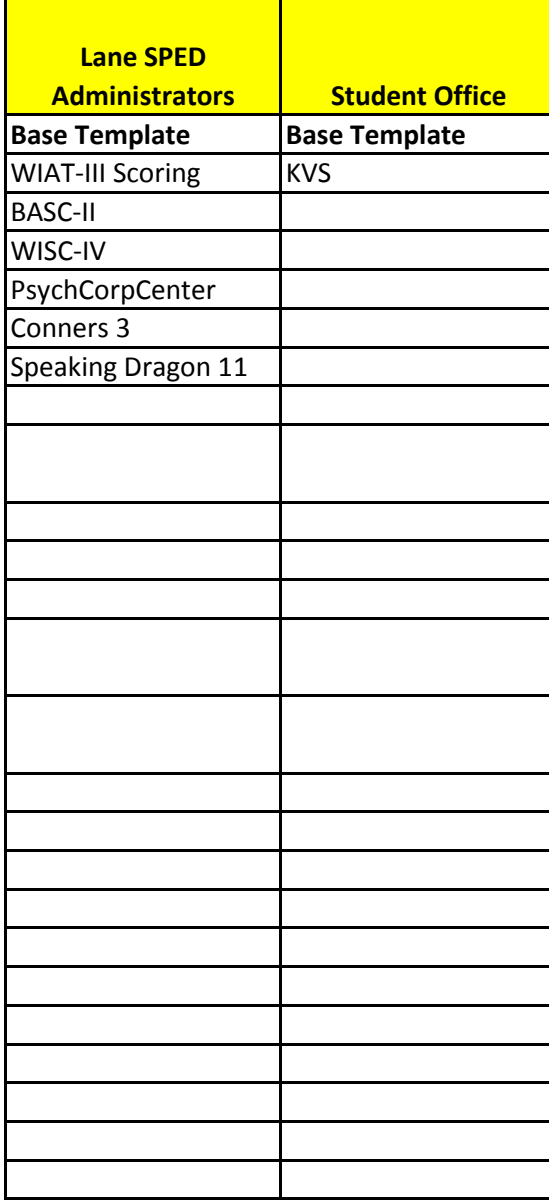

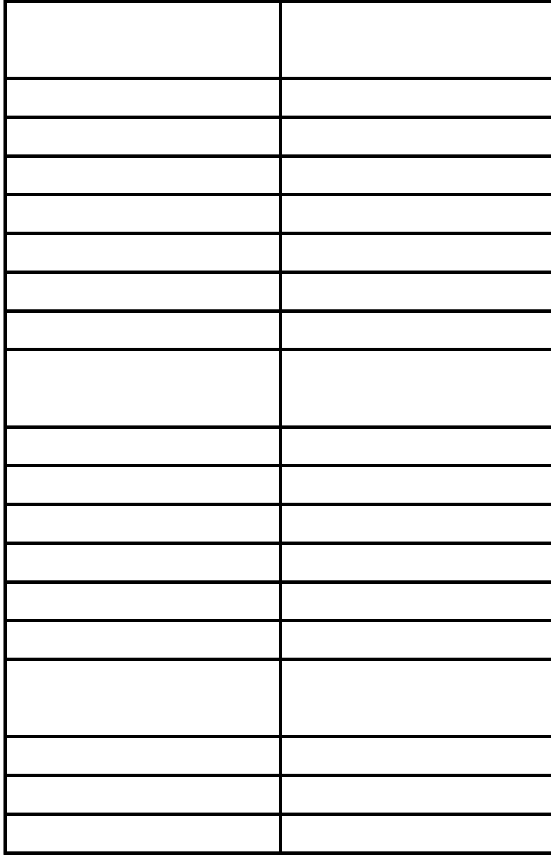

*Below is a list of iPad apps that were installed on Lane iPads for the 2014-2015 school year. Additional apps are often added during the course of the school year by the Tech staff.*

| course or are s<br>onoor year by the rech stand<br><b>App Name</b> | <b>Cost</b>         |
|--------------------------------------------------------------------|---------------------|
| Animation                                                          |                     |
| Animot                                                             |                     |
| Aurasma                                                            |                     |
| <b>Book Creator</b>                                                | \$2.49              |
| <b>BrainPop</b>                                                    |                     |
| Chrome                                                             |                     |
| Divisibility Dash                                                  |                     |
| DoodleBuddy                                                        |                     |
| <b>Dragon Dictation</b>                                            |                     |
| <b>DropBox</b>                                                     |                     |
| eClicker                                                           |                     |
| Educreations                                                       |                     |
| EFlashcards                                                        |                     |
| Evernote                                                           |                     |
| <b>Explain Everything</b>                                          | $\overline{\$1.49}$ |
| Flashcardlet                                                       |                     |
| Fractions                                                          |                     |
| Garageban                                                          |                     |
| Google Drive                                                       |                     |
| Google Earth                                                       |                     |
| HopScotch                                                          |                     |
| iBooks                                                             |                     |
| iMovie                                                             |                     |
| iPhoto                                                             |                     |
| <b>IXL</b>                                                         |                     |
| Keynote                                                            |                     |
| Khan Aacademy                                                      |                     |
| Math Man                                                           |                     |
| MoMA Art Lab                                                       |                     |
| Number                                                             |                     |
| Pages                                                              |                     |
| Penultimate                                                        |                     |
| Photochop                                                          |                     |
| PicRotate                                                          |                     |
| Popplet                                                            | \$2.49              |
| <b>PS Express</b>                                                  |                     |
| <b>Puppet Pals</b>                                                 |                     |
| QR Reader                                                          |                     |
| Skitch                                                             |                     |
| Skype                                                              |                     |
| Socrative                                                          |                     |
| Squeeze                                                            |                     |
| <b>Stop Motion</b>                                                 |                     |

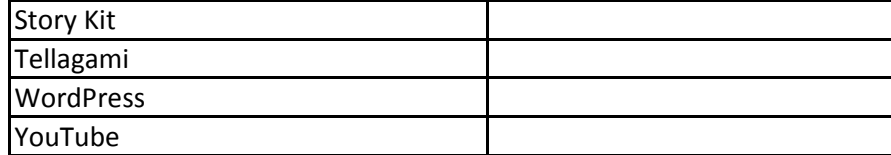

*Below is a list of software installed in common areas and on shared hardware at Davis. The software listed is in addition to the Davis Base Template software found on the Base Software tab of this worksheet. Some of these areas are department/program specific and the additional software reflects the use of these areas/machines.*

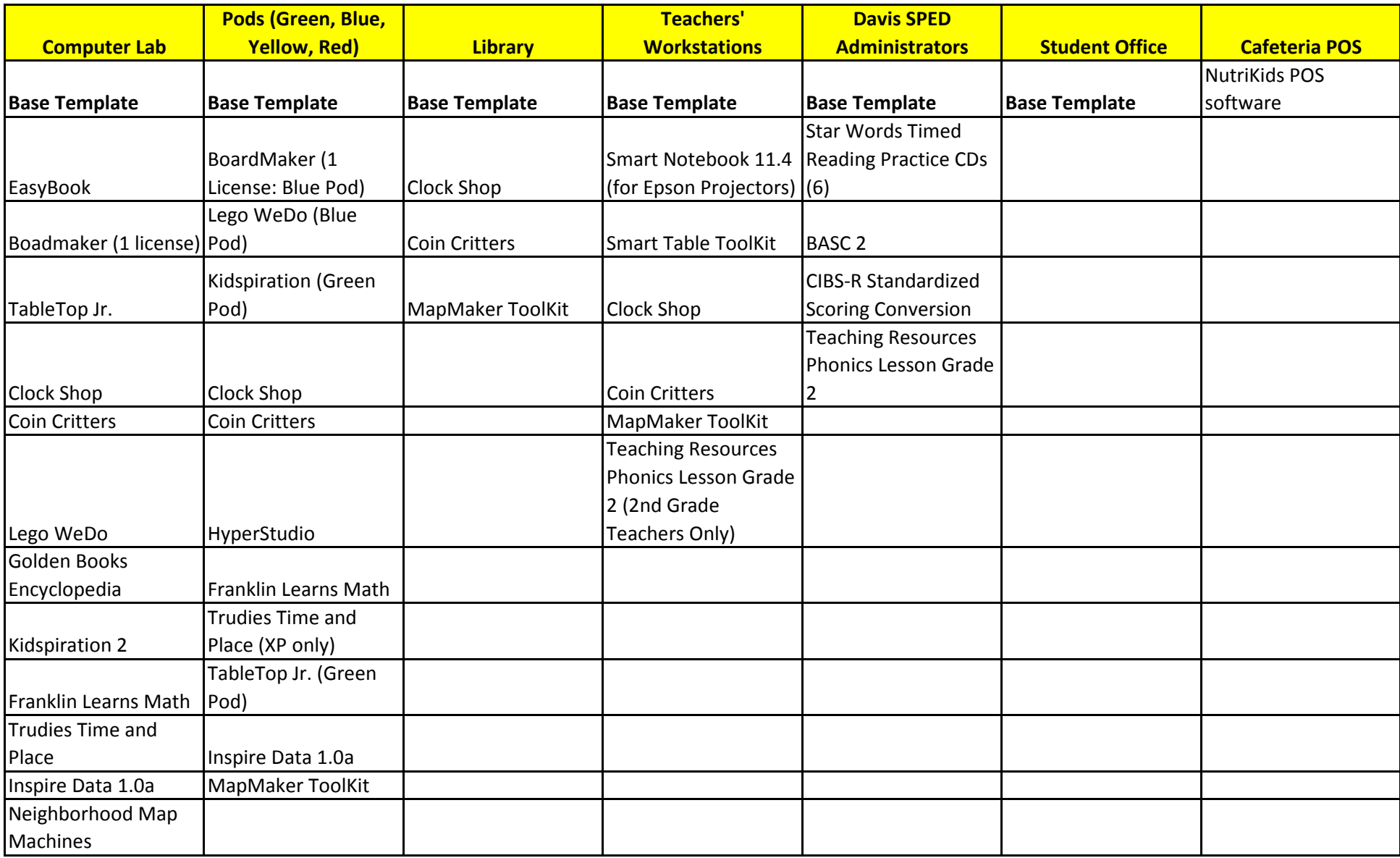

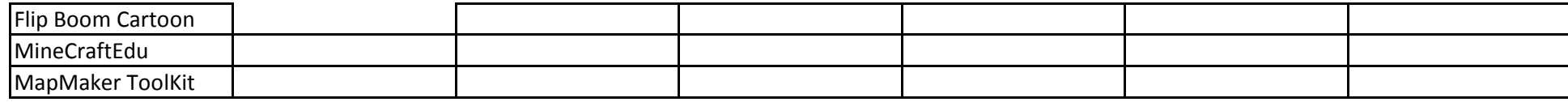

MineCraftEdu

*Below is a list of iPad apps that were installed on Davis iPads for the 2014-2015 school year. Additional apps are often added during the course of the school year by the Tech staff.*

| Addition<br>Animoto<br>Blogger<br><b>Book Creator</b><br>\$2.49<br><b>Book Creator</b><br>Calculator iPad<br>Chrome<br>Dictation<br>Doodlecast Pro<br>\$4.99<br>Doodlecast Pro<br><b>Drive</b><br><b>Dropbox</b><br>Educreations<br>Find iPhone<br><b>Fluency Timer Pro</b><br>Geoboard<br>Google Earth<br>Google Maps<br>iMovie<br>iPhoto<br>Keynote<br>Kidblog<br><b>Kids Planet Discovery</b><br>Kidspiration<br>Kindle<br>Know Your Math Facts<br>KnowYourMathFactsFree<br>Lightbot - One Hour Coding<br><b>Math Cards</b><br><b>MathLands</b><br><b>NASA</b><br>National Geographic Kids<br><b>Number Line</b><br><b>Number Pieces</b><br><b>Number Pieces Basic</b><br>Number Rack<br>Numbers<br>Pages<br>Pizza<br><b>Prankster Planet</b><br>PuppetPals HD<br>QRReader<br>QuickVoice<br>Raz-Kids<br><b>RWM Fluency</b><br><b>Scribble Press</b><br>\$1.99<br><b>Scribble Press</b><br>ShowMe<br>Skype<br>Snapguide | <b>App Name</b> | <b>Cost</b> |
|----------------------------------------------------------------------------------------------------|-----------------|-------------|
|                                                                                                    |                 |             |
|                                                                                                    |                 |             |
|                                                                                                    |                 |             |
|                                                                                                    |                 |             |
|                                                                                                    |                 |             |
|                                                                                                    |                 |             |
|                                                                                                    |                 |             |
|                                                                                                    |                 |             |
|                                                                                                    |                 |             |
|                                                                                                    |                 |             |
|                                                                                                    |                 |             |
|                                                                                                    |                 |             |
|                                                                                                    |                 |             |
|                                                                                                    |                 |             |
|                                                                                                    |                 |             |
|                                                                                                    |                 |             |
|                                                                                                    |                 |             |
|                                                                                                    |                 |             |
|                                                                                                    |                 |             |
|                                                                                                    |                 |             |
|                                                                                                    |                 |             |
|                                                                                                    |                 |             |
|                                                                                                    |                 |             |
|                                                                                                    |                 |             |
|                                                                                                    |                 |             |
|                                                                                                    |                 |             |
|                                                                                                    |                 |             |
|                                                                                                    |                 |             |
|                                                                                                    |                 |             |
|                                                                                                    |                 |             |
|                                                                                                    |                 |             |
|                                                                                                    |                 |             |
|                                                                                                    |                 |             |
|                                                                                                    |                 |             |
|                                                                                                    |                 |             |
|                                                                                                    |                 |             |
|                                                                                                    |                 |             |
|                                                                                                    |                 |             |
|                                                                                                    |                 |             |
|                                                                                                    |                 |             |
|                                                                                                    |                 |             |
|                                                                                                    |                 |             |
|                                                                                                    |                 |             |
|                                                                                                    |                 |             |
|                                                                                                    |                 |             |
|                                                                                                    |                 |             |
|                                                                                                    |                 |             |
|                                                                                                    |                 |             |
|                                                                                                    |                 |             |
|                                                                                                    |                 |             |

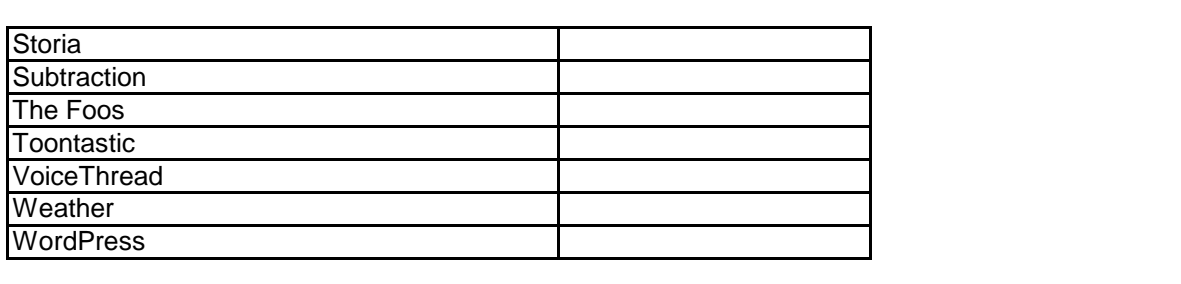